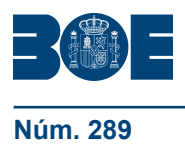

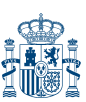

**Núm. 289 Martes 3 de diciembre de 2013 Sec. I. Pág. 95635**

## **I. DISPOSICIONES GENERALES**

# MINISTERIO DE SANIDAD, SERVICIOS SOCIALES E IGUALDAD

**12632** *Real Decreto Legislativo 1/2013, de 29 de noviembre, por el que se aprueba el Texto Refundido de la Ley General de derechos de las personas con discapacidad y de su inclusión social.*

Las personas con discapacidad conforman un grupo vulnerable y numeroso al que el modo en que se estructura y funciona la sociedad ha mantenido habitualmente en conocidas condiciones de exclusión. Este hecho ha comportado la restricción de sus derechos básicos y libertades condicionando u obstaculizando su desarrollo personal, así como el disfrute de los recursos y servicios disponibles para toda la población y la posibilidad de contribuir con sus capacidades al progreso de la sociedad.

El anhelo de una vida plena y la necesidad de realización personal mueven a todas las personas, pero esas aspiraciones no pueden ser satisfechas si se hallan restringidos o ignorados los derechos a la libertad, la igualdad y la dignidad. Este es el caso en que se encuentran aún hoy mujeres y hombres con discapacidad, quienes, a pesar de los innegables progresos sociales alcanzados, ven limitados esos derechos en el acceso o uso de entornos, procesos o servicios que o bien no han sido concebidos teniendo en cuenta sus necesidades específicas o bien se revelan expresamente restrictivos a su participación en ellos.

Existe, pues, un variado y profuso conjunto de impedimentos que privan a las personas con discapacidad del pleno ejercicio de sus derechos y los efectos de estos obstáculos se materializan en una situación de exclusión social, que debe ser inexcusablemente abordada por los poderes públicos.

El impulso de las medidas que promuevan la igualdad de oportunidades suprimiendo los inconvenientes que se oponen a la presencia integral de las personas con discapacidad concierne a todos los ciudadanos, organizaciones y entidades, pero, en primer lugar, al legislador, que ha de recoger las necesidades detectadas y proponer las soluciones y las líneas generales de acción más adecuadas. Como ya se ha demostrado con anterioridad, es necesario que el marco normativo y las acciones públicas en materia de discapacidad intervengan en la organización social y en sus expresiones materiales o relacionales que con sus estructuras y actuaciones segregadoras postergan o apartan a las personas con discapacidad de la vida social ordinaria, todo ello con el objetivo último de que éstas puedan ser partícipes, como sujetos activos titulares de derechos, de una vida en iguales condiciones que el resto de los ciudadanos.

En este sentido, la Ley 13/1982, de 7 de abril, de integración social de las personas con discapacidad, fue la primera ley aprobada en España dirigida a regular la atención y los apoyos a las personas con discapacidad y sus familias, en el marco de los artículos 9, 10, 14 y 49 de la Constitución, y supuso un avance relevante para la época.

La Ley 13/1982, de 7 de abril, participaba ya de la idea de que el amparo especial y las medidas de equiparación para garantizar los derechos de las personas con discapacidad debía basarse en apoyos complementarios, ayudas técnicas y servicios especializados que les permitieran llevar una vida normal en su entorno. Estableció un sistema de prestaciones económicas y servicios, medidas de integración laboral, de accesibilidad y subsidios económicos, y una serie de principios que posteriormente se incorporaron a las leyes de sanidad, educación y empleo.

Posteriormente, la Ley 51/2003, de 2 de diciembre, de igualdad de oportunidades, no discriminación y accesibilidad universal de las personas con discapacidad, supuso un renovado impulso a las políticas de equiparación de las personas con discapacidad, centrándose especialmente en dos estrategias de intervención: la lucha contra la discriminación y la accesibilidad universal.

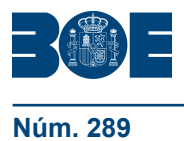

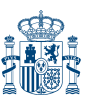

La propia Ley 51/2003, de 2 de diciembre, preveía el establecimiento de un régimen de infracciones y sanciones que se hizo realidad con la aprobación de la Ley 49/2007, de 26 de diciembre, por la que se establece el régimen de infracciones y sanciones en materia de igualdad de oportunidades, no discriminación y accesibilidad universal de las personas con discapacidad.

Asimismo, y aunque no es objeto de la tarea de refundición de esta norma, es necesario destacar en la configuración del marco legislativo de los derechos de las personas con discapacidad, la Ley 27/2007, de 23 de octubre, por la que se reconocen las lenguas de signos españolas y se regulan los medios de apoyo a la comunicación oral de las personas sordas, con discapacidad auditiva y sordociegas, que reconoce el derecho de libre opción de las personas sordas, con discapacidad auditiva y sordociegas al aprendizaje, conocimiento y uso de las lenguas de signos españolas, y a los distintos medios de apoyo a la comunicación oral, lo que constituye un factor esencial para su inclusión social.

Finalmente, es imprescindible hacer referencia a la Convención Internacional sobre los derechos de las personas con discapacidad, aprobada el 13 de diciembre de 2006 por la Asamblea General de las Naciones Unidas (ONU), ratificada por España el 3 de diciembre de 2007 y que entró en vigor el 3 de mayo de 2008. La Convención supone la consagración del enfoque de derechos de las personas con discapacidad, de modo que considera a las personas con discapacidad como sujetos titulares de derechos y los poderes públicos están obligados a garantizar que el ejercicio de esos derechos sea pleno y efectivo.

La labor de refundición, regularizando, aclarando y armonizando las tres leyes citadas, que es mandato de la disposición final segunda de la Ley 26/2011, de 1 de agosto, de adaptación normativa a la Convención Internacional sobre los derechos de las personas con discapacidad, en la redacción dada por la disposición final quinta de la Ley 12/2012, de 26 de diciembre, de medidas urgentes de liberalización del comercio y de determinados servicios, resulta necesaria dadas las modificaciones que han experimentado en estos años, así como el sustancial cambio del marco normativo de los derechos de las personas con discapacidad. Esta tarea ha tenido como referente principal la mencionada Convención Internacional. Por ello, además de revisar los principios que informan la ley conforme a lo previsto en la Convención, en su estructura se dedica un título específico a determinados derechos de las personas con discapacidad. También se reconoce expresamente que el ejercicio de los derechos de las personas con discapacidad se realizará de acuerdo con el principio de libertad en la toma de decisiones.

En la elaboración de este texto refundido han sido consultadas las comunidades autónomas y las ciudades de Ceuta y Melilla, y se ha sometido al informe previo y preceptivo del Consejo Nacional de la Discapacidad. Se ha dado audiencia a los sectores afectados y se ha sometido a informe previo de la Agencia Española de Protección de Datos.

Esta norma se dicta en aplicación de lo previsto en la disposición final segunda de la Ley 26/2011, de 1 de agosto, de adaptación normativa a la Convención Internacional sobre los derechos de las personas con discapacidad.

En su virtud, a propuesta de la Ministra de Sanidad, Servicios Sociales e Igualdad, de acuerdo con el Consejo de Estado y previa deliberación del Consejo de Ministros en su reunión del día 29 de noviembre de 2013,

#### DISPONGO:

#### Artículo único. *Aprobación del Texto Refundido de la Ley General de derechos de las personas con discapacidad y de su inclusión social.*

Se aprueba el Texto Refundido de la Ley General de derechos de las personas con discapacidad y de su inclusión social, que se inserta a continuación.

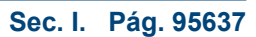

Disposición adicional única. *Remisiones normativas.*

Las referencias normativas efectuadas en otras disposiciones a la Ley 13/1982, de 7 de abril, de integración social de las personas con discapacidad, a la Ley 51/2003, de 2 de diciembre, de igualdad de oportunidades, no discriminación y accesibilidad universal de las personas con discapacidad, o a la Ley 49/2007, de 26 de diciembre, de infracciones y sanciones en materia de igualdad de oportunidades no discriminación y accesibilidad universal de las personas con discapacidad, se entenderán efectuadas a los preceptos correspondientes del texto refundido que se aprueba.

Disposición derogatoria única. *Derogación normativa.*

Quedan derogadas cuantas disposiciones de igual o inferior rango se opongan a lo dispuesto en el texto refundido de la Ley general de derechos de las personas con discapacidad y de su inclusión social, y en particular, por integrarse en dicho texto refundido:

a) La Ley 13/1982, de 7 de abril, de integración social de las personas con discapacidad.

b) La Ley 51/2003, de 2 de diciembre, de igualdad de oportunidades, no discriminación y accesibilidad universal de las personas con discapacidad.

c) La Ley 49/2007, de 26 de diciembre, por la que se establece el régimen de infracciones y sanciones en materia de igualdad de oportunidades, no discriminación y accesibilidad universal de las personas con discapacidad.

Disposición final única. *Entrada en vigor.*

El presente real decreto legislativo y el texto refundido que aprueba entrarán en vigor el día siguiente al de su publicación en el «Boletín Oficial del Estado»*.*

Dado en Madrid, el 29 de noviembre de 2013.

JUAN CARLOS R.

La Ministra de Sanidad, Servicios Sociales e Igualdad, ANA MATO ADROVER

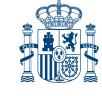

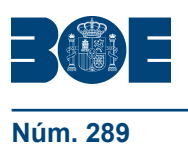

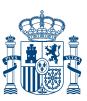

## TÍTULO PRELIMINAR

#### **Disposiciones generales**

#### CAPÍTULO I

## **Objeto, definiciones y principios**

Artículo 1. *Objeto de esta ley.*

Esta ley tiene por objeto:

a) Garantizar el derecho a la igualdad de oportunidades y de trato, así como el ejercicio real y efectivo de derechos por parte de las personas con discapacidad en igualdad de condiciones respecto del resto de ciudadanos y ciudadanas, a través de la promoción de la autonomía personal, de la accesibilidad universal, del acceso al empleo, de la inclusión en la comunidad y la vida independiente y de la erradicación de toda forma de discriminación, conforme a los artículos 9.2, 10, 14 y 49 de la Constitución Española y a la Convención Internacional sobre los Derechos de las Personas con Discapacidad y los tratados y acuerdos internacionales ratificados por España.

b) Establecer el régimen de infracciones y sanciones que garantizan las condiciones básicas en materia de igualdad de oportunidades, no discriminación y accesibilidad universal de las personas con discapacidad.

Artículo 2. *Definiciones.*

A efectos de esta ley se entiende por:

a) Discapacidad: es una situación que resulta de la interacción entre las personas con deficiencias previsiblemente permanentes y cualquier tipo de barreras que limiten o impidan su participación plena y efectiva en la sociedad, en igualdad de condiciones con las demás.

b) Igualdad de oportunidades: es la ausencia de toda discriminación, directa o indirecta, por motivo de o por razón de discapacidad, incluida cualquier distinción, exclusión o restricción que tenga el propósito o el efecto de obstaculizar o dejar sin efecto el reconocimiento, goce o ejercicio en igualdad de condiciones por las personas con discapacidad, de todos los derechos humanos y libertades fundamentales en los ámbitos político, económico, social, laboral, cultural, civil o de otro tipo. Asimismo, se entiende por igualdad de oportunidades la adopción de medidas de acción positiva.

c) Discriminación directa: es la situación en que se encuentra una persona con discapacidad cuando es tratada de manera menos favorable que otra en situación análoga por motivo de o por razón de su discapacidad.

d) Discriminación indirecta: existe cuando una disposición legal o reglamentaria, una cláusula convencional o contractual, un pacto individual, una decisión unilateral o un criterio o práctica, o bien un entorno, producto o servicio, aparentemente neutros, puedan ocasionar una desventaja particular a una persona respecto de otras por motivo de o por razón de discapacidad, siempre que objetivamente no respondan a una finalidad legítima y que los medios para la consecución de esta finalidad no sean adecuados y necesarios.

e) Discriminación por asociación: existe cuando una persona o grupo en que se integra es objeto de un trato discriminatorio debido a su relación con otra por motivo o por razón de discapacidad.

f) Acoso: es toda conducta no deseada relacionada con la discapacidad de una persona, que tenga como objetivo o consecuencia atentar contra su dignidad o crear un entorno intimidatorio, hostil, degradante, humillante u ofensivo.

g) Medidas de acción positiva: son aquellas de carácter específico consistentes en evitar o compensar las desventajas derivadas de la discapacidad y destinadas a acelerar o lograr la igualdad de hecho de las personas con discapacidad y su participación plena

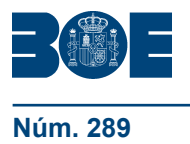

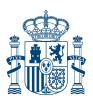

en los ámbitos de la vida política, económica, social, educativa, laboral y cultural, atendiendo a los diferentes tipos y grados de discapacidad.

h) Vida independiente: es la situación en la que la persona con discapacidad ejerce el poder de decisión sobre su propia existencia y participa activamente en la vida de su comunidad, conforme al derecho al libre desarrollo de la personalidad.

i) Normalización: es el principio en virtud del cual las personas con discapacidad deben poder llevar una vida en igualdad de condiciones, accediendo a los mismos lugares, ámbitos, bienes y servicios que están a disposición de cualquier otra persona.

j) Inclusión social: es el principio en virtud del cual la sociedad promueve valores compartidos orientados al bien común y a la cohesión social, permitiendo que todas las personas con discapacidad tengan las oportunidades y recursos necesarios para participar plenamente en la vida política, económica, social, educativa, laboral y cultural, y para disfrutar de unas condiciones de vida en igualdad con los demás.

k) Accesibilidad universal: es la condición que deben cumplir los entornos, procesos, bienes, productos y servicios, así como los objetos, instrumentos, herramientas y dispositivos, para ser comprensibles, utilizables y practicables por todas las personas en condiciones de seguridad y comodidad y de la forma más autónoma y natural posible. Presupone la estrategia de «diseño universal o diseño para todas las personas», y se entiende sin perjuicio de los ajustes razonables que deban adoptarse.

l) Diseño universal o diseño para todas las personas: es la actividad por la que se conciben o proyectan desde el origen, y siempre que ello sea posible, entornos, procesos, bienes, productos, servicios, objetos, instrumentos, programas, dispositivos o herramientas, de tal forma que puedan ser utilizados por todas las personas, en la mayor extensión posible, sin necesidad de adaptación ni diseño especializado. El «diseño universal o diseño para todas las personas» no excluirá los productos de apoyo para grupos particulares de personas con discapacidad, cuando lo necesiten.

m) Ajustes razonables: son las modificaciones y adaptaciones necesarias y adecuadas del ambiente físico, social y actitudinal a las necesidades específicas de las personas con discapacidad que no impongan una carga desproporcionada o indebida, cuando se requieran en un caso particular de manera eficaz y práctica, para facilitar la accesibilidad y la participación y para garantizar a las personas con discapacidad el goce o ejercicio, en igualdad de condiciones con las demás, de todos los derechos.

n) Diálogo civil: es el principio en virtud del cual las organizaciones representativas de personas con discapacidad y de sus familias participan, en los términos que establecen las leyes y demás disposiciones normativas, en la elaboración, ejecución, seguimiento y evaluación de las políticas oficiales que se desarrollan en la esfera de las personas con discapacidad, las cuales garantizarán, en todo caso, el derecho de los niños y las niñas con discapacidad a expresar su opinión libremente sobre todas las cuestiones que les afecten y a recibir asistencia apropiada con arreglo a su discapacidad y edad para poder ejercer ese derecho.

o) Transversalidad de las políticas en materia de discapacidad: es el principio en virtud del cual las actuaciones que desarrollan las Administraciones Públicas no se limitan únicamente a planes, programas y acciones específicos, pensados exclusivamente para estas personas, sino que comprenden las políticas y líneas de acción de carácter general en cualquiera de los ámbitos de actuación pública, en donde se tendrán en cuenta las necesidades y demandas de las personas con discapacidad.

#### Artículo 3. *Principios.*

Los principios de esta ley serán:

a) El respeto de la dignidad inherente, la autonomía individual, incluida la libertad de tomar las propias decisiones, y la independencia de las personas.

- b) La vida independiente.
- c) La no discriminación.

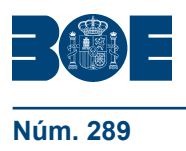

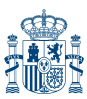

**Núm. 289 <b>Martes 3 de diciembre de 2013 Sec. I. Pág. 95 Sec. I.** Pág. 95

d) El respeto por la diferencia y la aceptación de las personas con discapacidad como parte de la diversidad y la condición humanas.

- e) La igualdad de oportunidades.
- f) La igualdad entre mujeres y hombres.
- g) La normalización.
- h) La accesibilidad universal.
- i) Diseño universal o diseño para todas las personas.
- j) La participación e inclusión plenas y efectivas en la sociedad.
- k) El diálogo civil.

l) El respeto al desarrollo de la personalidad de las personas con discapacidad, y, en especial, de las niñas y los niños con discapacidad y de su derecho a preservar su identidad.

m) La transversalidad de las políticas en materia de discapacidad.

## CAPÍTULO II

## **Ámbito de aplicación**

#### Artículo 4. *Titulares de los derechos.*

1. Son personas con discapacidad aquellas que presentan deficiencias físicas, mentales, intelectuales o sensoriales, previsiblemente permanentes que, al interactuar con diversas barreras, puedan impedir su participación plena y efectiva en la sociedad, en igualdad de condiciones con los demás.

2. Además de lo establecido en el apartado anterior, y a todos los efectos, tendrán la consideración de personas con discapacidad aquellas a quienes se les haya reconocido un grado de discapacidad igual o superior al 33 por ciento. Se considerará que presentan una discapacidad en grado igual o superior al 33 por ciento los pensionistas de la Seguridad Social que tengan reconocida una pensión de incapacidad permanente en el grado de total, absoluta o gran invalidez, y a los pensionistas de clases pasivas que tengan reconocida una pensión de jubilación o de retiro por incapacidad permanente para el servicio o inutilidad.

Las normas que regulen los beneficios o medidas de acción positiva podrán determinar los requisitos específicos para acceder a los mismos.

3. El reconocimiento del grado de discapacidad deberá ser efectuado por el órgano competente en los términos desarrollados reglamentariamente.

La acreditación del grado de discapacidad se realizará en los términos establecidos reglamentariamente y tendrá validez en todo el territorio nacional.

4. A efectos del reconocimiento del derecho a los servicios de prevención de deficiencias y de intensificación de discapacidades se asimilan a dicha situación los estados previos, entendidos como procesos en evolución que puedan llegar a ocasionar una limitación en la actividad.

5. Los servicios, prestaciones y demás beneficios previstos en esta ley se otorgarán a los extranjeros de conformidad con lo previsto en la Ley Orgánica 4/2000, de 11 de enero, sobre derechos y libertades de los extranjeros en España y su integración social, en los tratados internacionales y en los convenios que se establezcan con el país de origen. Para los menores extranjeros se estará además a lo dispuesto en las leyes de protección de los derechos de los menores vigentes, tanto en el ámbito estatal como en el autonómico, así como en los tratados internacionales.

6. El Gobierno extenderá la aplicación de las prestaciones económicas previstas en esta ley a los españoles residentes en el extranjero, siempre que carezcan de protección equiparable en el país de residencia, en la forma y con los requisitos que reglamentariamente se determinen.

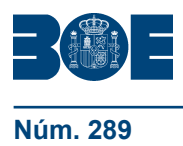

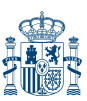

Artículo 5. *Ámbito de aplicación en materia de igualdad de oportunidades, no discriminación y accesibilidad universal.*

Las medidas específicas para garantizar la igualdad de oportunidades, la no discriminación y la accesibilidad universal se aplicarán, además de a los derechos regulados en el Título I, en los ámbitos siguientes:

- a) Telecomunicaciones y sociedad de la información.
- b) Espacios públicos urbanizados, infraestructuras y edificación.
- c) Transportes.
- d) Bienes y servicios a disposición del público.
- e) Relaciones con las administraciones públicas.
- f) Administración de justicia.

g) Patrimonio cultural, de conformidad con lo previsto en la legislación de patrimonio histórico.

h) Empleo.

#### CAPÍTULO III

#### **Autonomía de las personas con discapacidad**

#### Artículo 6. *Respeto a la autonomía de las personas con discapacidad.*

1. El ejercicio de los derechos de las personas con discapacidad se realizará de acuerdo con el principio de libertad en la toma de decisiones.

2. Las personas con discapacidad tienen derecho a la libre toma de decisiones, para lo cual la información y el consentimiento deberán efectuarse en formatos adecuados y de acuerdo con las circunstancias personales, siguiendo las reglas marcadas por el principio de diseño universal o diseño para todas las personas, de manera que les resulten accesibles y comprensibles.

En todo caso, se deberá tener en cuenta las circunstancias personales del individuo, su capacidad para tomar el tipo de decisión en concreto y asegurar la prestación de apoyo para la toma de decisiones.

#### TÍTULO I

#### **Derechos y obligaciones**

#### Artículo 7. *Derecho a la igualdad.*

1. Las personas con discapacidad tienen los mismos derechos que los demás ciudadanos conforme a nuestro ordenamiento jurídico.

2. Para hacer efectivo este derecho a la igualdad, las administraciones públicas promoverán las medidas necesarias para que el ejercicio en igualdad de condiciones de los derechos de las personas con discapacidad sea real y efectivo en todos los ámbitos de la vida.

3. Las administraciones públicas protegerán de forma especialmente intensa los derechos de las personas con discapacidad en materia de igualdad entre mujeres y hombres, salud, empleo, protección social, educación, tutela judicial efectiva, movilidad, comunicación, información y acceso a la cultura, al deporte, al ocio así como de participación en los asuntos públicos, en los términos previstos en este Título y demás normativa que sea de aplicación.

4. Asimismo, las administraciones públicas protegerán de manera singularmente intensa a aquellas personas o grupo de personas especialmente vulnerables a la discriminación múltiple como las niñas, niños y mujeres con discapacidad, mayores con discapacidad, mujeres con discapacidad víctimas de violencia de género, personas con pluridiscapacidad u otras personas con discapacidad integrantes de minorías.

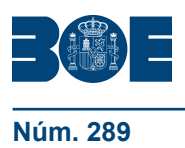

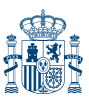

## CAPÍTULO I

#### **Sistema de prestaciones sociales y económicas**

Artículo 8. *Sistema especial de prestaciones sociales y económicas para las personas con discapacidad.*

1. La acción protectora del sistema especial de prestaciones sociales y económicas para las personas con discapacidad que por no desarrollar una actividad laboral, no están incluidos en el campo de aplicación del Sistema de la Seguridad Social, comprenderá:

- a) Asistencia sanitaria y prestación farmacéutica.
- b) Subsidio de movilidad y compensación por gastos de transporte.
- c) Recuperación profesional.
- d) Rehabilitación y habilitación profesionales.

2. Sin perjuicio de lo dispuesto en el artículo 9, la asistencia sanitaria y la prestación farmacéutica previstas en la letra a) del apartado anterior tendrán la extensión, duración y condiciones que se prevean reglamentariamente.

3. Las personas beneficiarias de los subsidios de garantía de ingresos mínimos y por ayuda de tercera persona, continuarán con el derecho a la percepción de los mismos de acuerdo con lo establecido en la disposición transitoria única.

Artículo 9. *Prestación farmacéutica del sistema especial de prestaciones sociales y económicas para las personas con discapacidad.*

Los beneficiarios del sistema especial de prestaciones asistenciales y económicas previsto en este capítulo estarán exentos de aportación por el consumo de especialidades farmacéuticas.

## CAPÍTULO II

## **Derecho a la protección de la salud**

Artículo 10. *Derecho a la protección de la salud.*

1. Las personas con discapacidad tienen derecho a la protección de la salud, incluyendo la prevención de la enfermedad y la protección, promoción y recuperación de la salud, sin discriminación por motivo o por razón de discapacidad, prestando especial atención a la salud mental y a la salud sexual y reproductiva.

2. Las actuaciones de las administraciones públicas y de los sujetos privados prestarán atención específica a las necesidades de las personas con discapacidad, conforme a la legislación sanitaria general y sectorial vigente.

3. Las administraciones públicas desarrollarán las actuaciones necesarias para la coordinación de la atención de carácter social y de carácter sanitario, de forma efectiva y eficiente, dirigida a las personas que por problemas de salud asociados a su discapacidad tienen necesidad simultánea o sucesiva de ambos sistemas de atención, y promoverán las medidas necesarias para favorecer el acceso de las personas con discapacidad a los servicios y prestaciones relacionadas con su salud en condiciones de igualdad con el resto de ciudadanos.

Artículo 11. *Prevención de deficiencias y de intensificación de discapacidades.*

1. La prevención de deficiencias y de intensificación de discapacidades constituye un derecho y un deber de todo ciudadano y de la sociedad en su conjunto y formará parte de las obligaciones prioritarias del Estado en el campo de la salud pública y de los servicios sociales. La prevención de deficiencias y de intensificación de discapacidades atenderá a la diversidad de las personas con discapacidad, dando un tratamiento diferenciado según las necesidades específicas de cada persona.

2. Las administraciones públicas competentes promoverán planes de prevención de deficiencias y de intensificación de discapacidades, teniendo asimismo en cuenta lo previsto en el artículo 21 de la Ley 39/2006, de 14 de diciembre, de Promoción de la Autonomía Personal y Atención a las personas en situación de dependencia.

3. En dichos planes se concederá especial importancia a los servicios de orientación y planificación familiar, consejo genético, atención prenatal y perinatal, detección y diagnóstico precoz y asistencia pediátrica, incluida la salud mental infanto-juvenil, asistencia geriátrica, así como a la seguridad y salud en el trabajo, a la seguridad en el tráfico vial, al control higiénico y sanitario de los alimentos y a la contaminación ambiental.

Se contemplarán de modo específico las acciones destinadas a las zonas rurales.

## Artículo 12. *Equipos multiprofesionales de atención a la discapacidad.*

1. Los equipos multiprofesionales de atención a la discapacidad de cada ámbito sectorial deberán contar con la formación especializada correspondiente y serán competentes, en su ámbito territorial, para prestar una atención interdisciplinaria a cada persona con discapacidad que lo necesite, para garantizar su inclusión y participación plena en la sociedad en igualdad de condiciones con los demás.

2. Los equipos multiprofesionales de calificación y reconocimiento del grado de discapacidad son los órganos encargados de valorar y calificar las situaciones de discapacidad, para su reconocimiento oficial por el órgano administrativo competente.

3. Son funciones de los equipos multiprofesionales de calificación y reconocimiento del grado de discapacidad:

a) Emitir un dictamen técnico normalizado sobre las deficiencias, las limitaciones para realizar actividades y las barreras en la participación social, recogiendo las capacidades y habilidades para las que la persona necesita apoyos.

b) La orientación para la habilitación y rehabilitación, con pleno respeto a la autonomía de la persona con discapacidad, proponiendo las necesidades, aptitudes y posibilidades de recuperación, así como el seguimiento y revisión.

c) La valoración y calificación de la situación de discapacidad, determinando el tipo y grado de discapacidad en relación con los beneficios, derechos económicos y servicios previstos en la legislación, sin perjuicio del reconocimiento del derecho que corresponda efectuar al órgano administrativo competente.

d) La valoración y calificación de la situación de discapacidad será revisable en la forma que reglamentariamente se determine. La valoración y calificación definitivas solo se realizará cuando la persona haya alcanzado su máxima rehabilitación o cuando la deficiencia sea presumiblemente definitiva, lo que no impedirá valoraciones previas para obtener determinados beneficios.

4. Las calificaciones y valoraciones de los equipos multiprofesionales de calificación y reconocimiento del grado de discapacidad responderán a criterios técnicos unificados, basados en la evidencia disponible, y tendrán validez ante cualquier organismo público y en todo el territorio del Estado.

## CAPÍTULO III

#### **De la atención integral**

Artículo 13. *Atención integral.*

1. Se entiende por atención integral los procesos o cualquier otra medida de intervención dirigidos a que las personas con discapacidad adquieran su máximo nivel de desarrollo y autonomía personal, y a lograr y mantener su máxima independencia, capacidad física, mental y social, y su inclusión y participación plena en todos los aspectos de la vida, así como la obtención de un empleo adecuado.

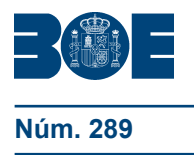

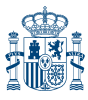

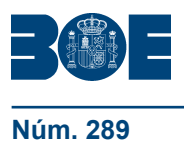

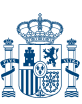

- 2. Los programas de atención integral podrán comprender:
- a) Habilitación o rehabilitación médico-funcional.
- b) Atención, tratamiento y orientación psicológica.
- c) Educación.
- d) Apoyo para la actividad profesional.

3. Estos programas deberán comenzar en la etapa más temprana posible y basarse en una evaluación multidisciplinar de las necesidades y capacidades de la persona con discapacidad, así como de las oportunidades del entorno, considerando las adaptaciones o adecuaciones oportunas y los apoyos a la toma de decisiones y a la promoción de la autonomía personal.

4. Las administraciones públicas velarán por el mantenimiento de unos servicios de atención adecuados, mediante la coordinación de los recursos y servicios de habilitación y rehabilitación en los ámbitos de la salud, el empleo, la educación y los servicios sociales, con el fin de garantizar a las personas con discapacidad una oferta de servicios y programas próxima, en el entorno en el que se desarrolle su vida, suficiente y diversificada, tanto en zonas rurales como urbanas.

#### Artículo 14. *Habilitación o rehabilitación médico-funcional.*

1. La habilitación o rehabilitación médico-funcional tiene como objetivo conseguir la máxima funcionalidad de las capacidades físicas, sensoriales, mentales o intelectuales. Este proceso se inicia con la detección e identificación de las deficiencias y necesidades psicosociales de cada persona y continuará hasta la consecución y mantenimiento del máximo desarrollo y autonomía personal posible.

2. A estos efectos, toda persona que presente alguna deficiencia en sus estructuras o funciones corporales o psicosociales, de la que se derive o pueda derivarse una limitación en la actividad calificada como discapacidad según lo dispuesto en esta ley, tendrá derecho a beneficiarse de los procesos de habilitación o rehabilitación médico funcional necesarios para mejorar y alcanzar la máxima autonomía personal posible y poder lograr con los apoyos necesarios su desarrollo personal y participación plena y efectiva en la sociedad en igualdad de condiciones con las demás.

3. El proceso habilitador o rehabilitador que se inicie en servicios específicos se desarrollará en intima conexión con los centros de intervención en donde deba continuarse y proseguirá, si fuera necesario, como tratamiento domiciliario o bien en el entorno en el que la persona con discapacidad desarrolla su vida, con los recursos comunitarios existentes.

4. Los programas de habilitación y rehabilitación se complementarán con el suministro, la adaptación, conservación y renovación de tecnologías de apoyo, prótesis y órtesis, dispositivos, vehículos, y otros elementos auxiliares para las personas con discapacidad cuyas circunstancias personales lo aconsejen.

#### Artículo 15. *Atención, tratamiento y orientación psicológica.*

1. La atención, el tratamiento y la orientación psicológica estarán presentes durante las distintas fases del proceso interdisciplinar habilitador o rehabilitador e irán encaminadas a lograr de la persona con discapacidad la máxima autonomía y el pleno desarrollo de su personalidad, así como el apoyo a su entorno familiar más inmediato.

2. La atención, el tratamiento y orientación psicológica se basarán en las características personales de la persona con discapacidad, sus motivaciones e intereses así como los factores familiares y sociales que puedan condicionarle, y estarán dirigidos a potenciar al máximo el uso de sus capacidades y su autonomía personal, teniendo en cuenta su proyecto singular de vida.

3. La atención, el tratamiento y la orientación psicológica formarán parte de los apoyos a la autonomía personal y deberán estar coordinados con el resto de los tratamientos funcionales y*,* en todo caso, se facilitarán desde la detección de la deficiencia, o desde el momento en que se inicie un proceso patológico o concurra una circunstancia sobrevenida que pueda desembocar en una limitación en la actividad.

## Artículo 16. *Educación.*

La educación inclusiva formará parte del proceso de atención integral de las personas con discapacidad y será impartida mediante los apoyos y ajustes que se reconocen en el capítulo IV de este título y en la Ley Orgánica 2/2006, de 3 de mayo, de Educación.

## Artículo 17. *Apoyo para la actividad profesional.*

1. Las personas con discapacidad en edad laboral tendrán derecho a beneficiarse de programas de rehabilitación vocacional y profesional, mantenimiento del empleo y reincorporación al trabajo.

2. Los procesos de apoyo para la actividad profesional comprenderán, entre otras, las siguientes prestaciones:

- a) Los procesos de habilitación o rehabilitación médico-funcional.
- b) La orientación profesional.
- c) La formación, readaptación o recualificación profesional.

3. En los procesos de apoyo para la actividad profesional, la habilitación o rehabilitación médico-funcional, regulada en el artículo 14, comprenderá tanto el desarrollo de las capacidades como la utilización de productos y tecnologías de apoyo y dispositivos necesarios para el mejor desempeño de un puesto de trabajo en igualdad de condiciones con los demás.

4. La orientación profesional será prestada por los correspondientes servicios, teniendo en cuenta las capacidades reales de la persona con discapacidad, determinadas conforme a los informes de los equipos multiprofesionales de calificación y reconocimiento del grado de discapacidad. Asimismo se tomará en consideración la formación efectivamente recibida y por recibir, y las posibilidades de empleo existentes en cada caso, así como la atención a sus motivaciones, aptitudes y preferencias profesionales. Comprenderá asimismo los apoyos necesarios para la búsqueda, obtención, mantenimiento del empleo y retorno al mismo.

5. La formación, readaptación o recualificación profesional que podrá comprender en su caso, una preformación general básica, promoverá la adquisición de experiencia laboral en el mercado de trabajo y se impartirá de acuerdo con el itinerario personal y la orientación profesional prestada con anterioridad, conforme a la decisión tomada por la persona con discapacidad, y siguiendo los criterios establecidos en el artículo 15.

6. Las actividades formativas podrán impartirse, además de en los centros de formación dedicados a ello, en las empresas, siendo necesario en este último supuesto, la formalización de un contrato para la formación y el aprendizaje, cuyo contenido básico se ajustará a lo dispuesto en el artículo 11 del Texto Refundido de la Ley del Estatuto de los Trabajadores, aprobado por Real Decreto Legislativo 1/1995, de 24 de marzo, y sus normas de desarrollo.

7. Los procesos de apoyo para la actividad profesional a que se refiere este artículo podrán ser complementados, en su caso, con otras medidas adicionales que faciliten al beneficiario el logro del máximo nivel de desarrollo personal y favorezcan su plena inclusión y participación en la vida social.

## CAPÍTULO IV

#### **Derecho a la educación**

#### Artículo 18. *Contenido del derecho.*

1. Las personas con discapacidad tienen derecho a una educación inclusiva, de calidad y gratuita, en igualdad de condiciones con las demás.

2. Corresponde a las administraciones educativas asegurar un sistema educativo inclusivo en todos los niveles educativos así como la enseñanza a lo largo de la vida y garantizar un puesto escolar a los alumnos con discapacidad en la educación básica,

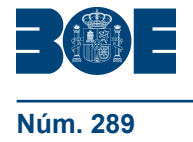

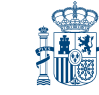

prestando atención a la diversidad de necesidades educativas del alumnado con discapacidad, mediante la regulación de apoyos y ajustes razonables para la atención de quienes precisen una atención especial de aprendizaje o de inclusión.

3. La escolarización de este alumnado en centros de educación especial o unidades sustitutorias de los mismos sólo se llevará a cabo cuando excepcionalmente sus necesidades no puedan ser atendidas en el marco de las medidas de atención a la diversidad de los centros ordinarios y tomando en consideración la opinión de los padres o tutores legales.

#### Artículo 19. *Gratuidad de la enseñanza.*

Las personas con discapacidad, en su etapa educativa, tendrán derecho a la gratuidad de la enseñanza, en los centros ordinarios y en los centros especiales, de acuerdo con lo que disponen la Constitución y las leyes que la desarrollan.

## Artículo 20. *Garantías adicionales.*

Con el fin de garantizar el derecho a una educación inclusiva de las personas con discapacidad y sin perjuicio de las medidas previstas en la normativa en materia de educación, se establecen las siguientes garantías adicionales:

a) Los centros de educación especial crearán las condiciones necesarias para facilitar la conexión con los centros ordinarios, y la inclusión de sus alumnos en el sistema educativo ordinario.

b) Los hospitales infantiles, de rehabilitación y aquellos que tengan servicios pediátricos permanentes, ya sean de titularidad pública o privada que regularmente ocupen al menos la mitad de sus camas con pacientes cuya estancia y atención sanitaria sean financiadas con cargo a recursos públicos, deberán contar con una sección pedagógica para prevenir y evitar la marginación del proceso educativo de los alumnos de edad escolar ingresados en dichos hospitales.

c) Las personas que cursen estudios universitarios, cuya discapacidad les dificulte gravemente la adaptación al régimen de convocatorias establecido con carácter general, podrán solicitar y las universidades habrán de conceder, de acuerdo con lo que dispongan sus correspondientes normas de permanencia que, en todo caso, deberán tener en cuenta la situación de las personas con discapacidad que cursen estudios en la universidad, la ampliación del número de las mismas en la medida que compense su dificultad, sin mengua del nivel exigido. Las pruebas se adaptarán, en su caso, a las características de la discapacidad que presente el interesado.

d) Se realizarán programas de sensibilización, información y formación continua de los equipos directivos, el profesorado y los profesionales de la educación, dirigida a su especialización en la atención a las necesidades educativas especiales del alumnado con discapacidad, de modo que puedan contar con los conocimientos y herramientas necesarias para ello.

#### Artículo 21. *Valoración de las necesidades educativas.*

1. Son funciones específicas de los servicios de orientación educativa apoyar a los centros docentes en el proceso hacia la inclusión y, especialmente, en las funciones de orientación, evaluación e intervención educativa, contribuyendo a la dinamización pedagógica, a la calidad y la innovación educativa.

2. A efectos de la participación en el control y gestión de los centros docentes previsto en la Ley Orgánica 8/1985, de 3 de julio, reguladora del derecho a la educación, y en la Ley Orgánica 2/2006, de 3 de mayo, de educación, se tendrá en cuenta la especialidad de esta ley en lo que se refiere a los servicios de orientación educativa.

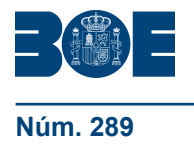

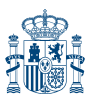

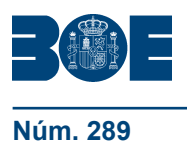

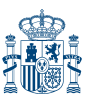

## CAPÍTULO V

#### **Derecho a la vida independiente**

## *Sección 1.ª Disposiciones generales*

#### Artículo 22. *Accesibilidad.*

1. Las personas con discapacidad tienen derecho a vivir de forma independiente y a participar plenamente en todos los aspectos de la vida. Para ello, los poderes públicos adoptarán las medidas pertinentes para asegurar la accesibilidad universal, en igualdad de condiciones con las demás personas, en los entornos, procesos, bienes, productos y servicios, el transporte, la información y las comunicaciones, incluidos los sistemas y las tecnologías de la información y las comunicaciones, así como los medios de comunicación social y en otros servicios e instalaciones abiertos al público o de uso público, tanto en zonas urbanas como rurales.

2. En el ámbito del empleo, las condiciones básicas de accesibilidad y no discriminación a las que se refiere este capítulo serán de aplicación con carácter supletorio respecto a lo previsto en la legislación laboral.

Artículo 23. *Condiciones básicas de accesibilidad y no discriminación.*

1. El Gobierno, sin perjuicio de las competencias atribuidas a las comunidades autónomas y a las entidades locales, regulará las condiciones básicas de accesibilidad y no discriminación que garanticen los mismos niveles de igualdad de oportunidades a todas las personas con discapacidad.

Dicha regulación será gradual en el tiempo y en el alcance y contenido de las obligaciones impuestas, y abarcará a todos los ámbitos y áreas de las enumeradas en el artículo 5.

2. Las condiciones básicas de accesibilidad y no discriminación establecerán, para cada ámbito o área, medidas concretas para prevenir o suprimir discriminaciones, y para compensar desventajas o dificultades. Se incluirán disposiciones sobre, al menos, los siguientes aspectos:

a) Exigencias de accesibilidad de los edificios y entornos, de los instrumentos, equipos y tecnologías, y de los bienes y productos utilizados en el sector o área. En particular, la supresión de barreras a las instalaciones y la adaptación de equipos e instrumentos, así como la apropiada señalización en los mismos.

b) Condiciones más favorables en el acceso, participación y utilización de los recursos de cada ámbito o área y condiciones de no discriminación en normas, criterios y prácticas.

c) Apoyos complementarios, tales como ayudas económicas, productos y tecnologías de apoyo, servicios o tratamientos especializados, otros servicios personales, así como otras formas de apoyo personal o animal. En particular, ayudas y servicios auxiliares para la comunicación, como sistemas aumentativos y alternativos, braille, dispositivos multimedia de fácil acceso, sistemas de apoyos a la comunicación oral y lengua de signos, sistemas de comunicación táctil y otros dispositivos que permitan la comunicación.

d) La adopción de normas internas en las empresas o centros que promuevan y estimulen la eliminación de desventajas o situaciones generales de discriminación a las personas con discapacidad, incluidos los ajustes razonables.

e) Planes y calendario para la implantación de las exigencias de accesibilidad y para el establecimiento de las condiciones más favorables y de no discriminación.

f) Recursos humanos y materiales para la promoción de la accesibilidad y la no discriminación en el ámbito de que se trate.

3. Las condiciones básicas de accesibilidad y no discriminación se establecerán

teniendo en cuenta los diferentes tipos y grados de discapacidad que deberán orientar tanto el diseño inicial como los ajustes razonables de los entornos, productos y servicios de cada ámbito de aplicación de la ley.

Artículo 24. *Condiciones básicas de accesibilidad y no discriminación en el ámbito de los productos y servicios relacionados con la sociedad de la información y medios de comunicación social.*

1. Las condiciones básicas de accesibilidad y no discriminación para el acceso y utilización de las tecnologías, productos y servicios relacionados con la sociedad de la información y de cualquier medio de comunicación social serán exigibles en los plazos y términos establecidos reglamentariamente.

No obstante, las condiciones previstas en el párrafo anterior serán exigibles para todas estas tecnologías, productos y servicios, de acuerdo con las condiciones y plazos máximos previstos en la disposición adicional tercera.1.

2. En el plazo de dos años desde la entrada en vigor de esta ley, el Gobierno deberá realizar los estudios integrales sobre la accesibilidad a dichos bienes o servicios que se consideren más relevantes desde el punto de vista de la no discriminación y accesibilidad universal.

Artículo 25. *Condiciones básicas de accesibilidad y no discriminación en el ámbito de los espacios públicos urbanizados y edificación.*

1. Las condiciones básicas de accesibilidad y no discriminación de las personas con discapacidad para el acceso y utilización de los espacios públicos urbanizados y edificaciones serán exigibles en los plazos y términos establecidos reglamentariamente.

No obstante, las condiciones previstas en el párrafo anterior serán exigibles para todos los espacios públicos urbanizados y edificaciones, de acuerdo con las condiciones y plazos máximos previstos en la disposición adicional tercera.1.

2. En el plazo de dos años desde la entrada en vigor de esta ley, el Gobierno deberá realizar los estudios integrales sobre la accesibilidad a los espacios públicos urbanizados y edificaciones, en lo que se considere más relevante desde el punto de vista de la no discriminación y de la accesibilidad universal.

#### Artículo 26. *Normativa técnica de edificación.*

1. Las normas técnicas sobre edificación incluirán previsiones relativas a las condiciones mínimas que deberán reunir los edificios de cualquier tipo para permitir la accesibilidad de las personas con discapacidad.

2. Todas estas normas deberán ser recogidas en la fase de redacción de los proyectos básicos, de ejecución y parciales, denegándose los visados oficiales correspondientes, bien de colegios profesionales o de oficinas de supervisión de las administraciones públicas competentes, a aquellos que no las cumplan.

Artículo 27. *Condiciones básicas de accesibilidad y no discriminación en el ámbito de los medios de transporte.*

1. Las condiciones básicas de accesibilidad y no discriminación de las personas con discapacidad para el acceso y utilización de los medios de transporte serán exigibles en los plazos y términos establecidos reglamentariamente.

No obstante, las condiciones previstas en el párrafo anterior serán exigibles para todas las infraestructuras y material de transporte, de acuerdo con las condiciones y plazos máximos previstos en la disposición adicional tercera.1.

2. En el plazo de dos años desde la entrada en vigor de esta ley, el Gobierno deberá realizar los estudios integrales sobre la accesibilidad a los diferentes medios de transporte, en lo que se considere más relevante desde el punto de vista de la no discriminación y de la accesibilidad universal.

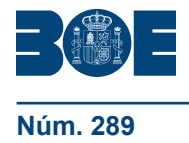

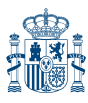

Artículo 28. *Condiciones básicas de accesibilidad y no discriminación en el ámbito de las relaciones con las administraciones públicas.*

1. Las condiciones básicas de accesibilidad y no discriminación que deberán reunir las oficinas públicas, dispositivos y servicios de atención al ciudadano y aquellos de participación en los asuntos públicos, incluidos los relativos a la Administración de Justicia y a la participación en la vida política y los procesos electorales serán exigibles en los plazos y términos establecidos reglamentariamente.

No obstante, las condiciones previstas en el párrafo anterior serán exigibles para todos los entornos, productos, servicios, disposiciones, criterios o prácticas administrativas, de acuerdo con las condiciones y plazos máximos previstos en la disposición adicional tercera.1.

2. En el plazo de dos años desde la entrada en vigor de esta ley, el Gobierno deberá realizar los estudios integrales sobre la accesibilidad de aquellos entornos o sistemas que se consideren más relevantes desde el punto de vista de la no discriminación y la accesibilidad universal.

Artículo 29. *Condiciones básicas de accesibilidad y no discriminación para el acceso y utilización de los bienes y servicios a disposición del público.*

1. Todas las personas físicas o jurídicas que, en el sector público o en el privado, suministren bienes o servicios disponibles para el público, ofrecidos fuera del ámbito de la vida privada y familiar, estarán obligadas, en sus actividades y en las transacciones consiguientes, al cumplimiento del principio de igualdad de oportunidades de las personas con discapacidad, evitando discriminaciones, directas o indirectas, por motivo de o por razón de discapacidad.

2. Lo previsto en el apartado anterior no afecta a la libertad de contratación, incluida la libertad de la persona de elegir a la otra parte contratante, siempre y cuando dicha elección no venga determinada por su discapacidad.

3. No obstante lo dispuesto en los apartados anteriores, serán admisibles las diferencias de trato en el acceso a bienes y servicios cuando estén justificadas por un propósito legítimo y los medios para lograrlo sean adecuados, proporcionados y necesarios.

4. Las condiciones básicas de accesibilidad y no discriminación para el acceso y utilización de los bienes y servicios a disposición del público por las personas con discapacidad serán exigibles en los plazos y términos establecidos reglamentariamente.

No obstante, las condiciones previstas en el párrafo anterior serán exigibles para todos los bienes y servicios, de acuerdo con las condiciones y plazos máximos previstos en la disposición adicional tercera.2.

5. En el plazo de dos años desde la entrada en vigor de esta ley, el Gobierno deberá realizar los estudios integrales sobre la accesibilidad a bienes o servicios que se consideren más relevantes desde el punto de vista de la no discriminación y accesibilidad universal.

#### *Sección 2.ª Medidas de acción positiva*

#### Artículo 30. *Medidas para facilitar el estacionamiento de vehículos.*

Los ayuntamientos adoptarán las medidas adecuadas para facilitar el estacionamiento de los vehículos automóviles pertenecientes a personas con problemas graves de movilidad, por razón de su discapacidad.

#### Artículo 31. *Subsidio de movilidad y compensación por gastos de transporte.*

Las personas con discapacidad con dificultades para utilizar transportes colectivos, que reúnan los requisitos establecidos reglamentariamente, tendrán derecho a la percepción de un subsidio de movilidad y compensación por gastos de transporte, cuya cuantía se fijará anualmente en la Ley de Presupuestos Generales del Estado.

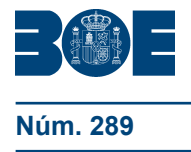

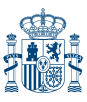

Artículo 32. *Reserva de viviendas para personas con discapacidad y condiciones de accesibilidad.*

1. En los proyectos de viviendas protegidas, se programará un mínimo de un cuatro por ciento con las características constructivas y de diseño adecuadas que garanticen el acceso y desenvolvimiento cómodo y seguro de las personas con discapacidad.

Las viviendas objeto de la reserva prevista en este artículo destinadas al alquiler, podrán adjudicarse a personas con discapacidad individualmente consideradas, unidades familiares con alguna persona con discapacidad o a entidades sin ánimo de lucro del sector de la discapacidad, siempre que en este último supuesto se destinen por esas entidades a la promoción de la inclusión social de las personas con discapacidad y de la vida autónoma, como viviendas asistidas, viviendas compartidas, viviendas de apoyo o a proyectos de vida independiente de personas con discapacidad.

2. La obligación establecida en el apartado anterior alcanzará, igualmente, a los proyectos de viviendas de cualquier otro carácter que se construyan, promuevan o subvencionen por las administraciones públicas y demás entidades dependientes o vinculadas al sector público. Las administraciones públicas competentes dictarán las disposiciones reglamentarias para garantizar la instalación de ascensores con capacidad para transportar simultáneamente una silla de ruedas de tipo normalizado y una persona sin discapacidad.

3. Las administraciones públicas, dictarán las normas técnicas básicas necesarias para dar cumplimiento a lo dispuesto en los dos apartados anteriores.

4. Cuando el proyecto se refiera a un conjunto de edificios e instalaciones que constituyan un complejo arquitectónico, éste se proyectará y construirá en condiciones que permitan, en todo caso, la accesibilidad de las personas con discapacidad a los diferentes inmuebles e instalaciones complementarias.

Artículo 33. *Concepto de rehabilitación de la vivienda.*

Se considerará rehabilitación de la vivienda, a efectos de la obtención de subvenciones y préstamos con subvención de intereses, las reformas que las personas con discapacidad o las unidades familiares o de convivencia con algún miembro con discapacidad tengan que realizar en su vivienda habitual y permanente para que ésta resulte accesible.

Artículo 34. *Otras medidas públicas de accesibilidad.*

1. Las administraciones públicas habilitarán en sus presupuestos las consignaciones necesarias para la financiación de las adaptaciones en los inmuebles que de ellos dependan.

2. Al mismo tiempo, fomentarán la adaptación de los inmuebles de titularidad privada, mediante el establecimiento de ayudas, exenciones y subvenciones.

3. Además, las administraciones competentes en materia de urbanismo deberán considerar, y en su caso incluir, la necesidad de esas adaptaciones anticipadas, en los planes municipales de ordenación urbana que formulen o aprueben.

4. Los ayuntamientos deberán prever planes municipales de actuación, al objeto de adaptar las vías públicas, parques y jardines, a las normas aprobadas con carácter general, viniendo obligados a destinar un porcentaje de su presupuesto a dichos fines.

## CAPÍTULO VI

#### **Derecho al trabajo**

#### *Sección 1.ª Disposiciones generales*

Artículo 35. *Garantías del derecho al trabajo.*

1. Las personas con discapacidad tienen derecho al trabajo, en condiciones que garanticen la aplicación de los principios de igualdad de trato y no discriminación.

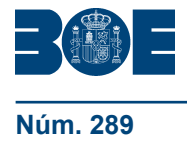

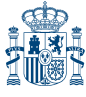

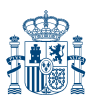

2. La garantía y efectividad de los derechos a la igualdad de trato y de oportunidades de las personas con discapacidad se regirá por lo establecido en este capítulo y en su normativa específica en el acceso al empleo, así como en el acceso a la actividad por cuenta propia y al ejercicio profesional, en las condiciones de trabajo, incluidas las retributivas y de despido, en la promoción profesional, la formación profesional ocupacional y continua, la formación para el empleo, y en la afiliación y la participación en las organizaciones sindicales y empresariales o la incorporación y participación en cualquier organización cuyos miembros desempeñen una profesión concreta.

3. Existirá discriminación directa cuando una persona con discapacidad sea tratada de manera menos favorable que otra en situación análoga por motivo de su discapacidad.

4. Existirá discriminación indirecta cuando una disposición legal o reglamentaria, una cláusula convencional o contractual, un pacto individual o una decisión unilateral del empresario, aparentemente neutros, puedan ocasionar una desventaja particular a las personas con discapacidad respecto de otras personas, siempre que objetivamente no respondan a una finalidad legítima y que los medios para la consecución de esta finalidad no sean adecuados y necesarios, o salvo que el empresario venga obligado a adoptar medidas adecuadas, en función de las necesidades de cada situación concreta y de acuerdo con el artículo 40, para eliminar las desventajas que supone esa disposición, cláusula, pacto o decisión.

5. Se entenderán nulos y sin efecto los preceptos reglamentarios, las cláusulas de los convenios colectivos, los pactos individuales y las decisiones unilaterales del empresario que den lugar a situaciones de discriminación directa o indirecta desfavorables por razón de discapacidad, en los ámbitos del empleo, en materia de retribuciones, jornada y demás condiciones de trabajo.

6. El acoso por razón de discapacidad, en los términos definidos en la letra f) del artículo 2, se considera en todo caso acto discriminatorio.

7. Se considerará igualmente discriminación toda orden de discriminar a personas por motivo o por razón de su discapacidad.

#### Artículo 36. *Igualdad de trato.*

Se entiende por igualdad de trato la ausencia de toda discriminación directa o indirecta por motivo o por razón de discapacidad, en el empleo, en la formación y la promoción profesionales y en las condiciones de trabajo.

Artículo 37. *Tipos de empleo de las personas con discapacidad.*

1. Será finalidad de la política de empleo aumentar las tasas de actividad y de ocupación e inserción laboral de las personas con discapacidad, así como mejorar la calidad del empleo y dignificar sus condiciones de trabajo, combatiendo activamente su discriminación. Para ello, las administraciones públicas competentes fomentarán sus oportunidades de empleo y promoción profesional en el mercado laboral, y promoverán los apoyos necesarios para la búsqueda, obtención, mantenimiento del empleo y retorno al mismo.

2. Las personas con discapacidad pueden ejercer su derecho al trabajo a través de los siguientes tipos de empleo:

a) Empleo ordinario, en las empresas y en las administraciones públicas, incluido los servicios de empleo con apoyo.

b) Empleo protegido, en centros especiales de empleo y en enclaves laborales.

c) Empleo autónomo.

3. El acceso al empleo público se regirá por lo dispuesto en la normativa reguladora de la materia.

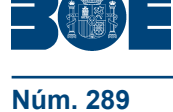

Artículo 38. *Orientación, colocación y registro de trabajadores con discapacidad para su inclusión laboral.*

1. Corresponde a los servicios públicos de empleo, bien directamente o bien a través de entidades colaboradoras, y a las agencias de colocación debidamente autorizadas, la orientación y colocación en igualdad de condiciones de las personas con discapacidad que se encuentren en situación de búsqueda de empleo.

2. A los efectos de aplicación de beneficios que esta ley y sus normas de desarrollo reconozcan tanto a los trabajadores con discapacidad como a las empresas que los empleen, se confeccionará, por parte de los servicios públicos de empleo y con el consentimiento previo de dichos trabajadores, un registro de trabajadores con discapacidad demandantes de empleo, incluidos en el registro de trabajadores desempleados.

3. Para garantizar la eficaz aplicación de lo dispuesto en los dos apartados anteriores y lograr la adecuación entre las condiciones personales de la persona con discapacidad y las características del puesto de trabajo, se establecerá, reglamentariamente, la coordinación entre los servicios públicos de empleo y las agencias de colocación debidamente autorizadas y los equipos multiprofesionales de calificación y reconocimiento del grado de discapacidad previstos en esta ley.

Artículo 39. *Ayudas a la generación de empleo de las personas con discapacidad.*

1. Se fomentará el empleo de las personas con discapacidad mediante el establecimiento de ayudas que faciliten su inclusión laboral.

2. Estas ayudas podrán consistir en subvenciones o préstamos para la contratación, la adaptación de los puestos de trabajo, la eliminación de todo tipo de barreras que dificulten su acceso, movilidad, comunicación o comprensión en los centros de producción, la posibilidad de establecerse como trabajadores autónomos, bonificaciones en las cuotas de la Seguridad Social y cuantas otras se consideran adecuadas para promover la colocación de las personas con discapacidad, especialmente la promoción de cooperativas y otras entidades de la economía social.

## *Sección 2.ª Empleo ordinario*

Artículo 40. *Adopción de medidas para prevenir o compensar las desventajas ocasionadas por la discapacidad como garantía de la plena igualdad en el trabajo.*

1. Para garantizar la plena igualdad en el trabajo, el principio de igualdad de trato no impedirá que se mantengan o adopten medidas específicas destinadas a prevenir o compensar las desventajas ocasionadas por motivo de o por razón de discapacidad.

2. Los empresarios están obligados a adoptar las medidas adecuadas para la adaptación del puesto de trabajo y la accesibilidad de la empresa, en función de las necesidades de cada situación concreta, con el fin de permitir a las personas con discapacidad acceder al empleo, desempeñar su trabajo, progresar profesionalmente y acceder a la formación, salvo que esas medidas supongan una carga excesiva para el empresario.

Para determinar si una carga es excesiva se tendrá en cuenta si es paliada en grado suficiente mediante las medidas, ayudas o subvenciones públicas para personas con discapacidad, así como los costes financieros y de otro tipo que las medidas impliquen y el tamaño y el volumen de negocios total de la organización o empresa.

#### Artículo 41. *Servicios de empleo con apoyo.*

Los servicios de empleo con apoyo son el conjunto de acciones de orientación y acompañamiento individualizado en el puesto de trabajo, que tienen por objeto facilitar la adaptación social y laboral de personas trabajadoras con discapacidad con especiales

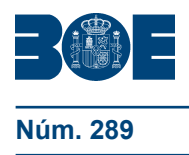

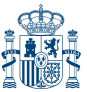

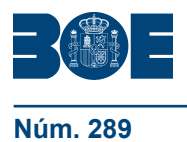

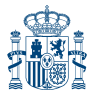

dificultades de inclusión laboral en empresas del mercado ordinario de trabajo en condiciones similares al resto de los trabajadores que desempeñan puestos equivalentes. Los servicios de empleo con apoyo se regularán por su normativa reglamentaria.

## Artículo 42. *Cuota de reserva de puestos de trabajo para personas con discapacidad.*

1. Las empresas públicas y privadas que empleen a un número de 50 o más trabajadores vendrán obligadas a que de entre ellos, al menos, el 2 por 100 sean trabajadores con discapacidad. El cómputo mencionado anteriormente se realizará sobre la plantilla total de la empresa correspondiente, cualquiera que sea el número de centros de trabajo de aquélla y cualquiera que sea la forma de contratación laboral que vincule a los trabajadores de la empresa. Igualmente se entenderá que estarán incluidos en dicho cómputo los trabajadores con discapacidad que se encuentren en cada momento prestando servicios en las empresas públicas o privadas, en virtud de los contratos de puesta a disposición que las mismas hayan celebrado con empresas de trabajo temporal.

De manera excepcional, las empresas públicas y privadas podrán quedar exentas de esta obligación, de forma parcial o total, bien a través de acuerdos recogidos en la negociación colectiva sectorial de ámbito estatal y, en su defecto, de ámbito inferior, a tenor de lo dispuesto en el artículo 83. 2 y 3, del Texto Refundido de la Ley del Estatuto de los Trabajadores, aprobado por el Real Decreto Legislativo 1/1995, de 24 de marzo, bien por opción voluntaria del empresario, debidamente comunicada a la autoridad laboral, y siempre que en ambos supuestos se apliquen las medidas alternativas que se determinen reglamentariamente.

2. En las ofertas de empleo público se reservará un cupo para ser cubierto por personas con discapacidad, en los términos establecidos en la normativa reguladora de la materia.

## *Sección 3.ª Empleo protegido*

#### Artículo 43. *Centros especiales de empleo para la inclusión laboral de las personas con discapacidad.*

1. Los centros especiales de empleo son aquellos cuyo objetivo principal es el de realizar una actividad productiva de bienes o de servicios, participando regularmente en las operaciones del mercado, y tienen como finalidad el asegurar un empleo remunerado para las personas con discapacidad; a la vez que son un medio de inclusión del mayor número de estas personas en el régimen de empleo ordinario. Igualmente, los centros especiales de empleo deberán prestar, a través de las unidades de apoyo, los servicios de ajuste personal y social que requieran las personas trabajadoras con discapacidad, según sus circunstancias y conforme a lo que se determine reglamentariamente.

2. La plantilla de los centros especiales de empleo estará constituida por el mayor número de personas trabajadoras con discapacidad que permita la naturaleza del proceso productivo y, en todo caso, por el 70 por 100 de aquélla. A estos efectos no se contemplará el personal sin discapacidad dedicado a la prestación de servicios de ajuste personal y social.

Se entenderán por servicios de ajuste personal y social los que permitan ayudar a superar las barreras, obstáculos o dificultades que las personas trabajadoras con discapacidad de los centros especiales de empleo tengan en el proceso de incorporación a un puesto de trabajo, así como en la permanencia y progresión en el mismo. Igualmente se encontrarán comprendidos aquellos dirigidos a la inclusión social, cultural y deportiva.

3. La relación laboral de los trabajadores con discapacidad que presten sus servicios en los centros especiales de empleo es de carácter especial, conforme al artículo 2.1.g) de Texto Refundido de la Ley del Estatuto de los Trabajadores, aprobado por Real Decreto Legislativo 1/1995, de 24 de marzo, y se rige por su normativa específica.

#### Artículo 44. *Compensación económica para los centros especiales de empleo para la inclusión laboral de las personas con discapacidad.*

1. En atención a las especiales características que concurren en los centros especiales de empleo y para que éstos puedan cumplir la función social requerida, las administraciones públicas podrán, en la forma que reglamentariamente se determine, establecer compensaciones económicas, destinadas a los centros, para ayudar a la viabilidad de los mismos, estableciendo para ello, además, los mecanismos de control que se estimen pertinentes.

2. Los criterios para establecer dichas compensaciones económicas serán que estos centros especiales de empleo reúnan las condiciones de utilidad pública y de imprescindibilidad y que carezcan de ánimo de lucro.

#### Artículo 45. *Creación de centros especiales de empleo para la inclusión laboral de las personas con discapacidad.*

1. Los centros especiales de empleo podrán ser creados tanto por organismos públicos y privados como por las empresas, siempre con sujeción a las normas legales, reglamentarias y convencionales que regulen las condiciones de trabajo.

2. Las administraciones públicas, dentro del ámbito de sus competencias y a través del estudio de necesidades sectoriales, promoverán la creación y puesta en marcha de centros especiales de empleo, sea directamente o en colaboración con otros organismos o entidades, a la vez que fomentarán la creación de puestos de trabajo para personas con discapacidad mediante la adopción de las medidas necesarias para la consecución de tales finalidades. Asimismo, vigilarán, de forma periódica y rigurosa, que las personas con discapacidad sean empleadas en condiciones de trabajo adecuadas.

#### Artículo 46. *Enclaves laborales.*

Para facilitar la transición al empleo ordinario de las personas trabajadoras con discapacidad con especiales dificultades para el acceso al mismo, se pueden constituir enclaves laborales, cuyas características y condiciones se establecen reglamentariamente.

#### *Sección 4.ª Empleo autónomo*

Artículo 47. *Empleo autónomo.*

Los poderes públicos, en el ámbito de sus respectivas competencias, adoptarán políticas de fomento del trabajo autónomo de personas con discapacidad dirigidas al establecimiento y desarrollo de iniciativas económicas y profesionales por cuenta propia, o a través de entidades de la economía social, de acuerdo con la normativa reguladora de la materia.

## CAPÍTULO VII

## **Derecho a la protección social**

Artículo 48. *Derecho a la protección social.*

Las personas con discapacidad y sus familias tienen derecho a unos servicios y prestaciones sociales que atiendan con garantías de suficiencia y sostenibilidad sus necesidades, dirigidos al desarrollo de su personalidad y su inclusión en la comunidad, incrementando su calidad de vida y bienestar social.

Artículo 49. *Criterios de aplicación de la protección social.*

1. Los servicios sociales para personas con discapacidad y sus familias podrán ser prestados tanto por las administraciones públicas como por entidades sin ánimo de lucro a través de los cauces y mediante los recursos humanos, financieros y técnicos necesarios.

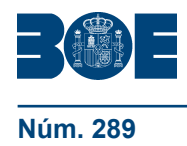

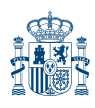

En todo caso, las administraciones públicas desarrollarán las actuaciones necesarias para la coordinación de la atención de carácter social y de carácter sanitario, de forma efectiva y eficiente, conforme a lo establecido en el artículo 10.

2. La prestación de los servicios sociales respetará al máximo la permanencia de las personas con discapacidad en su medio familiar y en su entorno geográfico, teniendo en cuenta las barreras específicas de quienes habiten en zonas rurales.

3. Se promoverá la participación de las propias personas con discapacidad en las tareas comunes de convivencia, de dirección y de control de los servicios sociales.

#### Artículo 50. *Contenido del derecho a la protección social.*

1. Las personas con discapacidad y sus familias tienen derecho a los servicios sociales de apoyo familiar, de prevención de deficiencias y de intensificación de discapacidades, de promoción de la autonomía personal, de información y orientación, de atención domiciliaria, de residencias, de apoyo en su entorno, servicios residenciales, de actividades culturales, deportivas, ocupación del ocio y del tiempo libre.

2. Además, y como complemento de las medidas específicamente previstas en esta ley, la legislación autonómica podrá prever servicios y prestaciones económicas para las personas con discapacidad y sus familias que se encuentren en situación de necesidad y que carezcan de los recursos indispensables para hacer frente a la misma.

#### Artículo 51. *Clases de servicios sociales.*

1. El servicio de apoyo familiar tendrá como objetivo la orientación e información a las familias, el apoyo emocional, su capacitación y formación para atender a la estimulación, maduración y desarrollo físico, psíquico e intelectual de los niños y niñas con discapacidad, y a las personas con discapacidad y para la adecuación del entorno familiar y próximo a las necesidades de todos ellos.

2. Los servicios de orientación e información deben facilitar a las personas con discapacidad y a sus familias el conocimiento de las prestaciones y servicios a su alcance, así como las condiciones de acceso a los mismos.

3. Los servicios de prevención de deficiencias y de intensificación de discapacidades y promoción de la autonomía personal tienen como finalidad prevenir la aparición o la intensificación de discapacidades y de sus consecuencias, mediante actuaciones de promoción de condiciones de vida saludables, apoyo en el entorno y programas específicos de carácter preventivo.

4. Los servicios de atención domiciliaria tendrán como cometido la prestación de atenciones de carácter personal y doméstico, así como la prestación habilitadora o rehabilitadora tal y como ya dispone el artículo 14, todo ello sólo para aquellas personas con discapacidad cuyas situaciones lo requieran.

5. Los servicios de vivienda, ya sean servicios de atención residencial, viviendas tuteladas, u otros alojamientos de apoyo para la inclusión, tienen como objetivo promover la autonomía y la vida independiente de las personas con discapacidad a través de la convivencia, así como favorecer su inclusión social.

Asimismo, deberán atender a las necesidades básicas de aquellas personas con discapacidad que se encuentren en una situación de especial vulnerabilidad, como en los casos en que carezcan de hogar o familia, o cuando existan graves problemas para garantizar una adecuada convivencia familiar.

6. Los servicios de centro de día y de noche ofrecen una atención integral durante el periodo diurno o nocturno a las personas con discapacidad, con el objetivo de mejorar o mantener el mejor nivel posible de autonomía personal y apoyar a las familias.

7. Los servicios de residencias, centros de día y de noche, y viviendas tuteladas podrán ser promovidos por las administraciones públicas, por las propias personas con discapacidad y por sus familias, así como por sus organizaciones representativas. En la promoción de residencias, centros de día y viviendas tuteladas, realizados por las propias personas con discapacidad y por sus familias, así como por sus organizaciones representativas, éstas gozarán de la protección prioritaria por parte de las administraciones públicas.

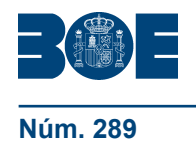

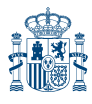

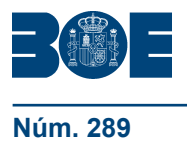

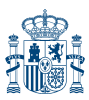

La planificación de estos servicios atenderá a la proximidad al entorno en el que desarrollan su vida las personas con discapacidad.

8. Las actividades deportivas, culturales, de ocio y tiempo libre se desarrollarán, siempre que sea posible, de acuerdo con el principio de accesibilidad universal en las instalaciones y con los medios ordinarios puestos al servicio de la ciudadanía. Sólo cuando la especificidad y la necesidad de apoyos lo requieran, podrá establecerse, de forma subsidiaria o complementaria, servicios y actividades específicas.

9. Sin perjuicio de la aplicación de las medidas previstas con carácter general en esta ley, cuando la especificidad y la necesidad de apoyos lo hicieran necesario, la persona con discapacidad tendrá derecho a residir o ser atendida en un establecimiento especializado.

#### Artículo 52. *Centros ocupacionales.*

1. Los centros ocupacionales tienen como finalidad asegurar los servicios de terapia ocupacional y de ajuste personal y social a las personas con discapacidad con el objeto de lograr su máximo desarrollo personal y, en los casos en los que fuera posible, facilitar su capacitación y preparación para el acceso al empleo. Igualmente prestarán estos servicios a aquellos trabajadores con discapacidad que habiendo desarrollado una actividad laboral específica no hayan conseguido una adaptación satisfactoria o hayan sufrido un empeoramiento en su situación que haga aconsejable su integración en un centro ocupacional.

2. Las administraciones públicas, de acuerdo a sus competencias, dictarán las normas específicas correspondientes, estableciendo las condiciones de todo tipo que deberán reunir los centros ocupacionales para que sea autorizada su creación y funcionamiento.

Su creación y sostenimiento serán competencia tanto de dichas administraciones públicas como de las instituciones o personas jurídicas privadas sin ánimo de lucro, atendiendo estas últimas, en todo caso, a las normas que para su creación y funcionamiento se dicten de acuerdo a lo dispuesto en el párrafo anterior.

## CAPÍTULO VIII

#### **Derecho de participación en los asuntos públicos**

Artículo 53. *Derecho de participación en la vida política.*

Las personas con discapacidad podrán ejercer el derecho de participación en la vida política y en los procesos electorales en igualdad de condiciones que el resto de los ciudadanos conforme a la normativa en vigor. Para ello, las administraciones públicas pondrán a su disposición los medios y recursos que precisen.

#### Artículo 54. *Derecho de participación en la vida pública.*

1. Las personas con discapacidad podrán participar plena y efectivamente en la toma de decisiones públicas que les afecten, en igualdad de condiciones con los demás ciudadanos. Para ello, las administraciones públicas pondrán a su disposición los medios y recursos que precisen.

2. Las personas con discapacidad, incluidos los niños y las niñas, y sus familias, a través de sus organizaciones representativas, participarán en la preparación, elaboración y adopción de las decisiones y, en su caso, de las normas y estrategias que les conciernen, siendo obligación de las administraciones públicas en la esfera de sus respectivas competencias promover las condiciones para asegurar que esta participación sea real y efectiva. De igual modo, se promoverá su presencia permanente en los órganos de las administraciones públicas, de carácter participativo y consultivo, cuyas funciones estén directamente relacionadas con materias que tengan incidencia en esferas de interés preferente para personas con discapacidad y sus familias.

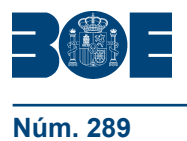

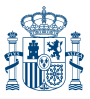

3. Las administraciones públicas promoverán y facilitarán el desarrollo de las asociaciones y demás entidades en que se agrupan las personas con discapacidad y sus familias. Asimismo, ofrecerán apoyo financiero y técnico para el desarrollo de sus actividades y podrán establecer convenios para el desarrollo de programas de interés social.

## Artículo 55. *Consejo Nacional de la Discapacidad.*

El Consejo Nacional de la Discapacidad es el órgano colegiado interministerial, de carácter consultivo, en el que se institucionaliza la colaboración del movimiento asociativo de las personas con discapacidad y sus familias y la Administración General del Estado, para la definición y coordinación de las políticas públicas que garanticen los derechos de las personas con discapacidad. Su composición y funciones se establecerán reglamentariamente.

En particular, corresponderá al Consejo Nacional de la Discapacidad la promoción de la igualdad de oportunidades y no discriminación de las personas con discapacidad.

## Artículo 56. *Oficina de Atención a la Discapacidad.*

La Oficina de Atención a la Discapacidad es el órgano del Consejo Nacional de la Discapacidad, de carácter permanente y especializado, encargado de promover la igualdad de oportunidades, no discriminación y accesibilidad universal de las personas con discapacidad.

Con la Oficina de Atención a la Discapacidad colaborarán las organizaciones, entidades y asociaciones de utilidad pública más representativas de las personas con discapacidad y sus familias.

## CAPÍTULO IX

#### **Obligaciones de los poderes públicos**

#### *Sección 1.ª Disposiciones generales*

#### Artículo 57. *Prestación de servicios.*

1. Los poderes públicos garantizarán la prevención, los cuidados médicos y psicológicos, los apoyos adecuados, la educación, la orientación, la inclusión social y laboral, el acceso a la cultura y al ocio, la garantía de unos derechos económicos, sociales y de protección jurídica mínimos y la Seguridad Social.

2. Para la consecución de estos objetivos participarán, en sus correspondientes ámbitos competenciales, las administraciones públicas, los interlocutores sociales y las asociaciones y personas jurídico-privadas.

#### Artículo 58. *Financiación.*

La financiación de las distintas prestaciones, subsidios, atenciones y servicios contenidos en esta ley se efectuará con cargo a los Presupuestos Generales del Estado, y a los de las comunidades autónomas y entidades locales, de acuerdo con las competencias que les correspondan respectivamente. En dichos presupuestos deberán consignarse las dotaciones correspondientes conforme a la legislación vigente.

#### Artículo 59. *Toma de conciencia social.*

1. Los poderes públicos desarrollarán y promoverán actividades de información, campañas de toma de conciencia, acciones formativas y cuantas otras sean necesarias para la promoción de la igualdad de oportunidades y la no discriminación, en colaboración con las organizaciones representativas de las personas con discapacidad y sus familias.

2. En concreto, los poderes públicos promoverán la puesta en marcha y el mantenimiento de campañas para la toma de conciencia de la sociedad, accesibles para las personas con discapacidad, especialmente en los ámbitos socio-sanitario, educativo y profesional, fomentando el reconocimiento y respeto de los derechos y la dignidad de las personas con discapacidad, para que ésta en su conjunto, colabore en su plena inclusión en la vida social.

## *Sección 2.ª Del personal de los distintos servicios de atención a las personas con discapacidad*

#### Artículo 60. *Personal especializado.*

1. La atención y prestación de los servicios que requieran las personas con discapacidad en su proceso de desarrollo personal e inclusión deberán estar orientadas, dirigidas y realizadas por personal especializado.

2. Este proceso, por la variedad, amplitud y complejidad de las funciones que abarca exige el concurso de especialistas de distintos ámbitos que deberán actuar conjuntamente como equipo multiprofesional.

## Artículo 61. *Formación del personal.*

1. Las administraciones públicas promoverán la formación de los profesionales y el personal que trabajan con personas con discapacidad para atender adecuadamente los diversos servicios que las personas con discapacidad requieren, tanto en el nivel de detección, diagnóstico y valoración como educativo y de servicios sociales.

2. Las administraciones públicas establecerán programas permanentes de especialización y actualización, de carácter general y de aplicación especial para las diferentes discapacidades, así como sobre modos específicos de atención para conseguir el máximo desarrollo personal, según el ámbito de las diversas profesiones, de acuerdo con las distintas competencias profesionales.

## Artículo 62. *Voluntariado.*

1. Las administraciones públicas promoverán y fomentarán la colaboración del voluntariado en la atención de las personas con discapacidad y de sus familias, promoviendo la constitución y funcionamiento de entidades sin ánimo de lucro, a fin de que puedan colaborar con los profesionales en dicha atención. Asimismo, promoverán y fomentarán el voluntariado entre personas con discapacidad, favoreciendo su plena inclusión y participación en la vida social.

2. El régimen del personal voluntario se regulará en su normativa específica.

## TÍTULO II

## **Igualdad de oportunidades y no discriminación**

## CAPÍTULO I

#### **Derecho a la igualdad de oportunidades**

#### Artículo 63. *Vulneración del derecho a la igualdad de oportunidades.*

Se entenderá que se vulnera el derecho a la igualdad de oportunidades de las personas con discapacidad, definidas en el artículo 4.1, cuando, por motivo de o por razón de discapacidad, se produzcan discriminaciones directas o indirectas, discriminación por asociación, acosos, incumplimientos de las exigencias de accesibilidad y de realizar ajustes razonables, así como el incumplimiento de las medidas de acción positiva legalmente establecidas.

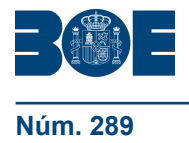

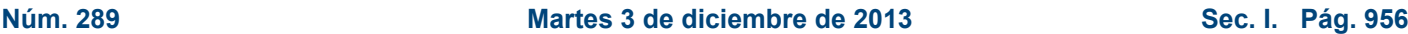

## Artículo 64. *Garantías del derecho a la igualdad de oportunidades.*

1. Con el fin de garantizar el derecho a la igualdad de oportunidades a las personas con discapacidad, los poderes públicos establecerán medidas contra la discriminación y medidas de acción positiva.

2. Las medidas de defensa, de arbitraje y de carácter judicial, contempladas en esta ley serán de aplicación a las situaciones previstas en el artículo 63, con independencia de la existencia de reconocimiento oficial de la situación de discapacidad o de su transitoriedad. En todo caso, las administraciones públicas velarán por evitar cualquier forma de discriminación que les afecte o pueda afectar.

3. Las garantías del derecho a la igualdad de oportunidades de las personas con discapacidad previstas en este título, tendrán carácter supletorio respecto a lo previsto en la legislación laboral.

#### Artículo 65. *Medidas contra la discriminación.*

Se consideran medidas contra la discriminación aquellas que tengan como finalidad prevenir o corregir que una persona sea tratada de una manera directa o indirecta menos favorable que otra que no lo sea, en una situación análoga o comparable, por motivo de o por razón de discapacidad.

Artículo 66. *Contenido de las medidas contra la discriminación.*

1. Las medidas contra la discriminación podrán consistir en prohibición de conductas discriminatorias y de acoso, exigencias de accesibilidad y exigencias de eliminación de obstáculos y de realizar ajustes razonables.

A estos efectos, se entiende por exigencias de accesibilidad los requisitos que deben cumplir los entornos, productos y servicios, así como las condiciones de no discriminación en normas, criterios y prácticas, con arreglo a los principios de accesibilidad universal y de diseño para todas las personas.

2. A efectos de determinar si un ajuste es razonable, de acuerdo con lo establecido en el artículo 2.m), se tendrán en cuenta los costes de la medida, los efectos discriminatorios que suponga para las personas con discapacidad su no adopción, la estructura y características de la persona, entidad u organización que ha de ponerla en práctica y la posibilidad que tenga de obtener financiación oficial o cualquier otra ayuda.

A este fin, las administraciones públicas competentes podrán establecer un régimen de ayudas públicas para contribuir a sufragar los costes derivados de la obligación de realizar ajustes razonables.

Las discrepancias entre el solicitante del ajuste razonable y el sujeto obligado podrán ser resueltas a través del sistema de arbitraje previsto en el artículo 74, sin perjuicio de la protección administrativa o judicial que en cada caso proceda.

#### Artículo 67. *Medidas de acción positiva.*

1. Los poderes públicos adoptarán medidas de acción positiva en beneficio de aquellas personas con discapacidad susceptibles de ser objeto de un mayor grado de discriminación, incluida la discriminación múltiple, o de un menor grado de igualdad de oportunidades, como son las mujeres, los niños y niñas, quienes precisan de mayor apoyo para el ejercicio de su autonomía o para la toma libre de decisiones y las que padecen una más acusada exclusión social, así como las personas con discapacidad que viven habitualmente en el medio rural.

2. Asimismo, en el marco de la política oficial de protección a la familia, los poderes públicos adoptarán medidas de acción positiva respecto de las familias cuando alguno de sus miembros sea una persona con discapacidad.

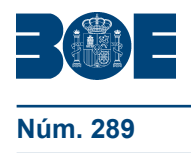

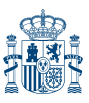

Artículo 68. *Contenido de las medidas de acción positiva y medidas de igualdad de oportunidades.*

1. Las medidas de acción positiva podrán consistir en apoyos complementarios y normas, criterios y prácticas más favorables. Las medidas de igualdad de oportunidades podrán ser ayudas económicas, ayudas técnicas, asistencia personal, servicios especializados y ayudas y servicios auxiliares para la comunicación.

Dichas medidas tendrán naturaleza de mínimos, sin perjuicio de las medidas que puedan establecer las comunidades autónomas en el ámbito de sus competencias.

2. En particular, las administraciones públicas garantizarán que las ayudas y subvenciones públicas promuevan la efectividad del derecho a la igualdad de oportunidades de las personas con discapacidad así como las personas con discapacidad que viven habitualmente en el ámbito rural.

## CAPÍTULO II

#### **Medidas de fomento y defensa**

#### Artículo 69. *Medidas de fomento y defensa.*

Las administraciones públicas, en el ámbito de sus competencias, promoverán y facilitarán el desarrollo de medidas de fomento y de instrumentos y mecanismos de protección jurídica para llevar a cabo una política de igualdad de oportunidades, mediante la adopción de las medidas necesarias para que se supriman las disposiciones normativas y las prácticas contrarias a la igualdad de oportunidades y el establecimiento de medidas para evitar cualquier forma de discriminación por motivo o por razón de discapacidad.

#### *Sección 1.ª Medidas de fomento*

#### Artículo 70. *Medidas para fomentar la calidad.*

Las administraciones públicas adecuarán sus planes de calidad para asegurar la igualdad de oportunidades a los ciudadanos con discapacidad. Para ello, incluirán en ellos normas mínimas de no discriminación y de accesibilidad, y desarrollarán indicadores de calidad y guías de buenas prácticas.

#### Artículo 71. *Medidas de innovación y desarrollo de normas técnicas.*

1. Las administraciones públicas fomentarán la innovación e investigación aplicada al desarrollo de entornos, productos, servicios y prestaciones que garanticen los principios de inclusión, accesibilidad universal, diseño para todas las personas y vida independiente en favor de las personas con discapacidad. Para ello, promoverán la investigación en las áreas relacionadas con la discapacidad en los planes de investigación, desarrollo e innovación (I+D+i).

2. Asimismo, facilitarán y apoyarán el desarrollo de normativa técnica, así como la revisión de la existente, de forma que asegure la no discriminación en procesos, diseños y desarrollos de tecnologías, productos, servicios y bienes, en colaboración con las entidades y organizaciones de normalización y certificación y todos los agentes implicados.

#### Artículo 72. *Iniciativa privada.*

1. La administración del Estado, las comunidades autónomas y las entidades locales ampararán la iniciativa privada sin ánimo de lucro, colaborando en el desarrollo de estas actividades mediante asesoramiento técnico, coordinación, planificación y apoyo económico. Especial atención recibirán las entidades sin ánimo de lucro, promovidas por las propias personas con discapacidad, sus familiares o sus representantes legales.

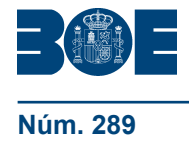

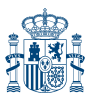

2. Será requisito indispensable para percibir dicha colaboración y ayuda que las actuaciones privadas se adecuen a las líneas y exigencias de la planificación sectorial que se establezca por parte de las administraciones públicas.

3. En los centros financiados, en todo o en parte, con cargo a fondos públicos, se llevará a cabo el control del origen y aplicación de los recursos financieros, con la participación de los interesados o subsidiariamente sus representantes legales, de la dirección y del personal al servicio de los centros sin perjuicio de las facultades que correspondan a los poderes públicos.

## Artículo 73. *Observatorio Estatal de la Discapacidad.*

1. Se considera al Observatorio Estatal de la Discapacidad como un instrumento técnico de la Administración General del Estado que, a través de la Dirección General de Políticas de Apoyo a la Discapacidad del Ministerio de Sanidad, Servicios Sociales e Igualdad, se encarga de la recopilación, sistematización, actualización, generación de información y difusión relacionada con el ámbito de la discapacidad.

2. Con carácter anual, el Observatorio Estatal de la Discapacidad confeccionará un informe amplio e integral sobre la situación y evolución de la discapacidad en España elaborado de acuerdo con datos estadísticos recopilados, con especial atención al género, que se elevará al Consejo Nacional de la Discapacidad, para conocimiento y debate.

3. El Observatorio Estatal de la Discapacidad se configura asimismo como instrumento de promoción y orientación de las políticas públicas de conformidad con la Convención Internacional sobre los derechos de las personas con discapacidad.

4. El cumplimiento de las funciones dirigidas al desarrollo de los objetivos generales del Observatorio Estatal de la Discapacidad no supondrá incremento del gasto público.

## *Sección 2.ª Medidas de defensa*

## Artículo 74. *Arbitraje.*

1. Previa audiencia de los sectores interesados y de las organizaciones representativas de las personas con discapacidad y sus familias, el Gobierno establecerá un sistema arbitral que, sin formalidades especiales, atienda y resuelva con carácter vinculante y ejecutivo para ambas partes, las quejas o reclamaciones de las personas con discapacidad en materia de igualdad de oportunidades y no discriminación, siempre que no existan indicios racionales de delito, todo ello sin perjuicio de la protección administrativa y judicial que en cada caso proceda.

2. El sometimiento de las partes al sistema arbitral será voluntario y deberá constar expresamente por escrito.

3. Los órganos de arbitraje estarán integrados por representantes de los sectores interesados, de las organizaciones representativas de las personas con discapacidad y sus familias y de las administraciones públicas dentro del ámbito de sus competencias.

#### Artículo 75. *Tutela judicial y protección contra las represalias.*

1. La tutela judicial del derecho a la igualdad de oportunidades de las personas con discapacidad comprenderá la adopción de todas las medidas que sean necesarias para poner fin a la violación del derecho y prevenir violaciones ulteriores, así como para restablecer al perjudicado en el ejercicio pleno de su derecho.

2. La indemnización o reparación a que pueda dar lugar la reclamación correspondiente no estará limitada por un tope máximo fijado «a priori». La indemnización por daño moral procederá aun cuando no existan perjuicios de carácter económico y se valorará atendiendo a las circunstancias de la infracción y a la gravedad de la lesión.

3. Se adoptarán las medidas que sean necesarias para proteger a las personas físicas o jurídicas contra cualquier trato adverso o consecuencia negativa que pueda producirse como reacción ante una reclamación o ante un procedimiento destinado a exigir el cumplimiento del principio de igualdad de oportunidades.

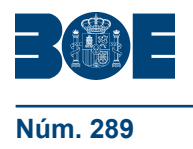

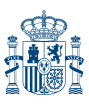

## Artículo 76. *Legitimación.*

Sin perjuicio de la legitimación individual de las personas afectadas, las personas jurídicas legalmente habilitadas para la defensa de los derechos e intereses legítimos colectivos podrán actuar en un proceso en nombre e interés de las personas que así lo autoricen, con la finalidad de hacer efectivo el derecho de igualdad de oportunidades, defendiendo sus derechos individuales y recayendo en dichas personas los efectos de aquella actuación.

## Artículo 77. *Criterios especiales sobre la prueba de hechos relevantes.*

1. En aquellos procesos jurisdiccionales en que de las alegaciones de la parte actora se deduzca la existencia de indicios fundados de discriminación por motivo de o por razón de discapacidad, corresponderá a la parte demandada la aportación de una justificación objetiva y razonable, suficientemente probada, de la conducta y de las medidas adoptadas y de su proporcionalidad.

Cuando en el proceso jurisdiccional se haya suscitado una cuestión de discriminación por motivo de o por razón de discapacidad, el Juez o Tribunal, a instancia de parte, podrá recabar informe o dictamen de los organismos públicos competentes.

2. Lo establecido en el apartado anterior no es de aplicación a los procesos penales ni a los contencioso-administrativos interpuestos contra resoluciones sancionadoras.

## TÍTULO III

#### **Infracciones y sanciones en materia de igualdad de oportunidades, no discriminación y accesibilidad universal de las personas con discapacidad**

#### CAPÍTULO I

#### **Régimen común de infracciones y sanciones**

#### Artículo 78. *Ámbito.*

El régimen de infracciones y sanciones que se establece en este título será común en todo el territorio del Estado y será objeto de tipificación por el legislador autonómico, sin perjuicio de aquellas otras infracciones y sanciones que pueda establecer en el ejercicio de sus competencias.

Las comunidades autónomas establecerán un régimen de infracciones que garantice la plena protección de las personas con discapacidad, ajustándose a lo dispuesto en esta ley.

#### Artículo 79. *Sujetos.*

1. Esta ley se aplicará a los responsables de la infracción, personas físicas o jurídicas, que incurran en las acciones u omisiones determinadas como infracción en esta ley y en la legislación autonómica correspondiente.

2. La responsabilidad será solidaria cuando sean varios los responsables y no sea posible determinar el grado de participación de cada uno de ellos en la comisión de la infracción.

Serán responsables subsidiarios o solidarios las personas físicas y jurídicas privadas por el incumplimiento de las obligaciones que conlleven el deber de prevenir la infracción administrativa cometida por otros.

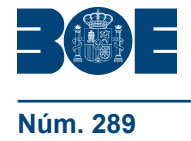

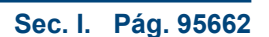

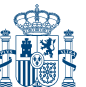

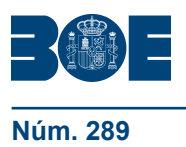

**Martes 3 de diciembre de 2013 Sec. I. Pág. 956 Sec. I. Pág. 956** 

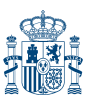

*Sección 1.ª Infracciones*

Artículo 80. *Objeto de las infracciones.*

A los efectos de esta ley, se considerarán infracciones administrativas las acciones y omisiones que ocasionen vulneraciones del derecho a la igualdad de oportunidades, no discriminación y accesibilidad universal en los ámbitos a los que se refiere el artículo 5, cuando se produzcan discriminaciones directas o indirectas, acosos, incumplimiento de las exigencias de accesibilidad y de realizar ajustes razonables, así como el incumplimiento de las medidas de acción positiva legalmente establecidas, especialmente cuando se deriven beneficios económicos para la persona infractora.

Artículo 81. *Infracciones.*

1. Las infracciones se clasificarán en leves, graves o muy graves.

2. En todo caso, y sin perjuicio de lo que se establezca en la legislación autonómica, tendrán la consideración de infracciones leves, las conductas que incurran en cualquier incumplimiento que afecte a obligaciones meramente formales de lo establecido en esta ley y en sus normas de desarrollo.

3. En todo caso, y sin perjuicio de lo que se establezca en la legislación autonómica, tendrán la consideración de infracciones graves:

a) Los actos discriminatorios u omisiones que supongan directa o indirectamente un trato menos favorable a la persona con discapacidad en relación con otra persona que se encuentre en situación análoga o comparable.

b) El incumplimiento de las exigencias de accesibilidad, así como la negativa a adoptar las medidas de ajuste razonable, a que se refiere el artículo 66 así como en sus normas de desarrollo.

c) El incumplimiento de un requerimiento administrativo específico que formulen los órganos competentes para el ejercicio de las competencias necesarias para dar cumplimiento a las previsiones de esta ley.

d) Cualquier forma de presión ejercida sobre la persona con discapacidad o sobre otras personas físicas o jurídicas, que hayan entablado o pretendan entablar cualquier clase de acción legal.

4. En todo caso, y sin perjuicio de lo que se establezca en la legislación autonómica, tendrán la consideración de infracciones muy graves:

a) Toda conducta de acoso relacionada con la discapacidad en los términos del artículo 66 y en sus normas de desarrollo.

b) El incumplimiento reiterado de los requerimientos administrativos específicos que formulen los órganos competentes para el ejercicio de las competencias necesarias para dar cumplimiento a las previsiones de esta ley, y en sus normas de desarrollo.

c) Cualquier forma de presión ejercida sobre las autoridades en el ejercicio de las potestades administrativas que se ejerzan para la ejecución de las medidas previstas en esta ley, y en sus normas de desarrollo.

#### Artículo 82. *Prescripción de las infracciones.*

Las infracciones a que se refiere este Título calificadas como leves prescribirán al año, las calificadas como graves a los tres años y las calificadas como muy graves a los cuatro años.

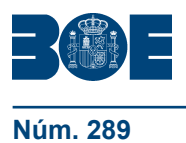

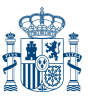

#### *Sección 2.ª Sanciones*

Artículo 83. *Sanciones.*

1. Las infracciones serán sancionadas con multas que irán desde un mínimo de 301 euros hasta un máximo de 1.000.000 de euros.

2. Para las infracciones leves, la sanción no excederá en ningún caso de los 30.000 euros.

3. Para las infracciones graves, la sanción no excederá en ningún caso de los 90.000 euros.

#### Artículo 84. *Criterios de graduación de las sanciones.*

1. Las sanciones se aplicarán en grado mínimo, medio y máximo con arreglo a los siguientes criterios:

a) Intencionalidad de la persona infractora.

- b) Negligencia de la persona infractora.
- c) Fraude o connivencia.
- d) Incumplimiento de las advertencias previas.
- e) Cifra de negocios o ingresos de la empresa o entidad.
- f) Número de personas afectadas.
- g) Permanencia o transitoriedad de las repercusiones de la infracción.

h) Reincidencia, por comisión en el término de un año de más de una infracción de la misma naturaleza cuando así haya sido declarado por resolución firme.

i) La alteración social producida por la realización de conductas discriminatorias y de acoso, la inobservancia o el incumplimiento de las exigencias de accesibilidad y de las exigencias de eliminación de obstáculos y de realizar ajustes razonables.

j) El beneficio económico que se hubiera generado para la persona autora de la infracción.

2. Cuando el perjudicado por la infracción sea una de las personas comprendidas en el artículo 67.1, la sanción podrá imponerse en la cuantía máxima del grado que corresponda.

3. Cuando de la comisión de una infracción derive necesariamente la comisión de otra u otras, se impondrá la sanción correspondiente a la infracción más grave.

#### Artículo 85. *Sanciones accesorias.*

1. Cuando las infracciones sean graves o muy graves, los órganos competentes propondrán, además de la sanción que proceda, la prohibición de concurrir en procedimientos de otorgamiento de ayudas oficiales, consistentes en subvenciones o cualesquiera otras ayudas en el sector de actividad, en cuyo ámbito se produce la infracción, por un período máximo de un año, en el caso de las graves, y de dos, en el caso de las muy graves.

2. Cuando las infracciones sean muy graves, además los órganos competentes propondrán la supresión, cancelación o suspensión total o parcial de ayudas oficiales, consistentes en subvenciones y cualesquiera otras que la persona sancionada tuviese reconocidos en el sector de actividad en cuyo ámbito se produce la infracción.

3. La comisión de una infracción muy grave por las instituciones que presten servicios sociales podrá conllevar la inhabilitación para el ejercicio de las actividades de cuidado, tanto para personas físicas como jurídicas, por un plazo máximo de cinco años.

#### Artículo 86. *Consecuencias del incumplimiento en materia de acceso a bienes y servicios.*

Sin perjuicio de otras acciones y derechos contemplados en la legislación civil y mercantil, la persona que, en el ámbito de aplicación del artículo 29 sufra una conducta discriminatoria por motivo de o por razón de discapacidad, tendrá derecho a indemnización por los daños y perjuicios sufridos.

#### Artículo 87. *Prescripción de las sanciones.*

Las sanciones impuestas por faltas leves prescribirán al año, las impuestas por faltas graves a los cuatro años y las impuestas por faltas muy graves a los cinco años.

## Artículo 88. *Cumplimiento de las obligaciones establecidas en esta ley y en la legislación autonómica.*

El abono por parte del responsable de las multas impuestas como consecuencia de una sanción establecida en esta ley y la legislación autonómica correspondiente, no eximirá del cumplimiento de las obligaciones previstas en la normativa en materia de discapacidad que sea de aplicación.

#### *Sección 3.ª Garantías del régimen sancionador*

#### Artículo 89. *Legitimación.*

1. Las personas con discapacidad, sus familias y las organizaciones representativas y asociaciones en las que se integran, tendrán la consideración de interesados en estos procedimientos en los términos previstos en el artículo 31 de la Ley 30/1992, de 26 de noviembre, de Régimen jurídico de las Administraciones Públicas y del Procedimiento Administrativo Común.

2. Contra el acuerdo de archivo de las actuaciones o la resolución desestimatoria, expresa o tácita, de la denuncia o puesta en conocimiento de la administración de posibles infracciones previstas en esta ley o en las que establezcan las comunidades autónomas en ejercicio de sus competencias, las organizaciones y asociaciones anteriormente referidas estarán legitimadas para interponer los recursos o, en su caso, las acciones que consideren procedentes como representantes de intereses sociales.

3. La legitimación activa que se otorga a las citadas organizaciones y asociaciones, en ningún caso supondrá trato preferente cuando sean denunciadas o se las considere presuntas infractoras por la administración competente.

#### Artículo 90. *Garantía de accesibilidad de los procedimientos.*

Los procedimientos sancionadores que se incoen con arreglo a lo establecido en esta ley, deberán estar documentados en soportes que sean accesibles para las personas con discapacidad, siendo obligación de la autoridad administrativa facilitar a las personas con discapacidad el pleno ejercicio de los derechos previstos en dichos procedimientos.

#### Artículo 91. *Instrucción.*

1. Las infracciones no podrán ser objeto de sanción sin previa instrucción del oportuno expediente, de conformidad con el procedimiento administrativo especial en esta materia establecido en esta ley y en la legislación autonómica correspondiente.

2. Cuando una administración pública, en el transcurso de la fase de instrucción, considere que la potestad sancionadora en relación con la presunta conducta infractora corresponde a otra administración pública, lo pondrá en conocimiento de ésta en unión del correspondiente expediente.

#### Artículo 92. *Publicidad de las resoluciones sancionadoras.*

La resolución firme en vía administrativa de los expedientes sancionadores por faltas graves y muy graves será hecha pública, cuando así lo acuerde la autoridad administrativa que la haya adoptado, una vez notificada a los interesados, tras resolver en su caso sobre los aspectos confidenciales de su contenido y previa disociación de los datos de carácter personal a los que se refiere el artículo 3.a) de la Ley Orgánica 15/1999, de 13 de diciembre, de Protección de Datos de Carácter Personal, salvo en lo que se refiere al

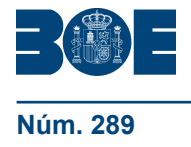

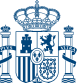

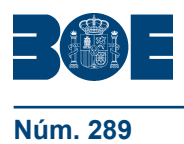

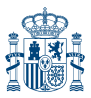

nombre de los infractores. Con este fin, se recabará con carácter previo el oportuno informe de la Agencia Española de Protección de Datos o la autoridad autonómica que corresponda.

#### Artículo 93. *Deber de colaboración.*

Todas las personas físicas y jurídicas tienen el deber de facilitar la labor de los órganos y autoridades para la aplicación de lo dispuesto en este título, aportando en un plazo razonable, y con las condiciones establecidas en la legislación vigente, los datos, documentos, informes o aclaraciones que, siendo necesarias para el esclarecimiento de los hechos, les sean solicitadas, y facilitando, previo aviso, el acceso a sus dependencias, salvo que éstas coincidan con su domicilio, en cuyo caso deberá obtenerse su expreso consentimiento o el mandato judicial correspondiente.

## CAPÍTULO II

## **Normas específicas de aplicación por la Administración General del Estado**

Artículo 94. *Competencia de la Administración General del Estado.*

A los efectos de esta ley, la competencia para el ejercicio de la potestad sancionadora corresponderá a la Administración General del Estado cuando las conductas infractoras se proyecten en un ámbito territorial superior al de una comunidad autónoma.

#### *Sección 1.ª Infracciones y sanciones*

Artículo 95. *Infracciones.*

1. Sin perjuicio de lo establecido en el artículo 82, se tipifican en el ámbito de competencias de la Administración General del Estado, las siguientes infracciones que se clasifican en leves, graves y muy graves.

2. Son infracciones leves:

a) El incumplimiento de los deberes y obligaciones dispuestos en la sección 1.ª del capítulo V del Título I, y en el Título II así como en sus normas de desarrollo, siempre que no tenga el carácter de infracción grave o muy grave.

b) El incumplimiento de las disposiciones que impongan la obligación de adoptar normas internas en las empresas, centros de trabajo u oficinas públicas, orientadas a promover y estimular la eliminación de desventajas o situaciones generales de discriminación a las personas con discapacidad**,** siempre que no constituyan infracciones graves o muy graves.

c) Obstaculizar la acción de los servicios de inspección.

3. Son infracciones graves:

a) Los actos discriminatorios u omisiones que supongan directa o indirectamente un trato menos favorable a la persona con discapacidad en relación con otra persona que se encuentre en situación análoga o comparable.

b) La imposición abusiva de cualquier forma de renuncia total o parcial a los derechos de las personas por motivo de o por razón de su discapacidad, basada en una posición de ventaja.

c) El incumplimiento de los requerimientos específicos que formulen las autoridades.

d) La obstrucción o negativa a facilitar la información solicitada por las autoridades competentes o sus agentes, que sea legalmente exigible, en orden al cumplimiento de las funciones de información, vigilancia, investigación, inspección, tramitación y ejecución en los términos previstos en este Título.

e) El incumplimiento por parte de las personas obligadas de las normas sobre accesibilidad de los entornos, instrumentos, equipos y tecnologías, medios de transporte,

medios de comunicación y de los productos y servicios a disposición del público, así como los apoyos y medios asistenciales específicos para cada persona, que obstaculice o limite su acceso o utilización regulares por las personas con discapacidad.

f) La negativa por parte de las personas obligadas a adoptar un ajuste razonable, en los términos establecidos en el artículo 66.

g) El incumplimiento por parte de las personas obligadas de las previsiones efectuadas en la disposición adicional tercera, en lo referente a la elaboración de los planes especiales de actuación para la implantación de las exigencias de accesibilidad y la no discriminación en el ámbito de que se trate.

h) La coacción, amenaza, represalia ejercida sobre la persona con discapacidad o sobre otras personas físicas o jurídicas, que hayan entablado o pretendan entablar cualquier clase de acción legal, reclamación, denuncia o participen en procedimientos ya iniciados para exigir el cumplimiento del principio de igualdad de oportunidades**,** así como la tentativa de ejercitar tales actos.

i) Tendrá también la consideración de infracción grave la comisión, en el plazo de tres meses y por tres veces, de la misma infracción leve.

4. Son infracciones muy graves:

a) Las vejaciones que padezcan las personas en sus derechos fundamentales por motivo de o por razón de su discapacidad.

b) Las acciones que deliberadamente generen un grave perjuicio económico o profesional para las personas con discapacidad.

c) Conculcar deliberadamente la dignidad de las personas con discapacidad imponiendo condiciones o cargas humillantes para el acceso a los bienes, productos y servicios a disposición del público.

d) Generar deliberadamente situaciones de riesgo o grave daño para la integridad física o psíquica o la salud de las personas con discapacidad.

e) Las conductas calificadas como graves cuando sus autores hayan actuado movidos, además, por odio o desprecio racial o étnico, de género, orientación sexual, edad, discapacidad severa o no posibilidad de representarse a sí mismo.

f) El incumplimiento por parte de las personas obligadas de las normas legales sobre accesibilidad en la planificación, diseño y urbanización de los entornos, productos y servicios a disposición del público que impida el libre acceso y utilización regulares por las personas con discapacidad.

g) El incumplimiento por parte de las personas obligadas de las normas legales sobre accesibilidad que impida o dificulte gravemente el ejercicio de derechos fundamentales y el disfrute de libertades públicas por parte de las personas con discapacidad.

h) Tendrá también la consideración de infracción muy grave, la comisión de tres infracciones graves en el plazo de un año; así como las que reciban expresamente dicha calificación en las disposiciones normativas especiales aplicables en cada caso.

Artículo 96. *Sanciones.*

Las infracciones se sancionarán del siguiente modo:

a) Las infracciones leves, en su grado mínimo, con multas de 301 a 6.000 euros; en su grado medio, de 6.001 a 18.000 euros; y en su grado máximo, de 18.001 a 30.000 euros.

b) Las infracciones graves con multas, en su grado mínimo, de 30.001 a 60.000 euros; en su grado medio, de 60.001 a 78.000 euros; y en su grado máximo, de 78.001 a 90.000 euros.

c) Las infracciones muy graves con multas, en su grado mínimo, de 90.001 a 300.000 euros; en su grado medio, de 300.001 a 600.000 euros; y en su grado máximo, de 600.001 a 1.000.000 de euros.

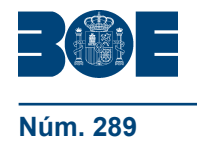

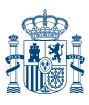

## Artículo 97. *Cómputo del plazo de prescripción de las infracciones.*

1. En las infracciones derivadas de una actividad continuada la fecha inicial del cómputo será la de la finalización de la actividad o la del último acto en que la infracción se consume.

2. El cómputo del plazo de prescripción de las infracciones se interrumpirá en la fecha de notificación de iniciación del procedimiento contra el presunto infractor, reanudándose el cómputo del plazo si el expediente sancionador permanece paralizado durante seis meses por causa no imputable a aquellos contra quienes se dirija.

## Artículo 98. *Cómputo del plazo de prescripción de las sanciones.*

El cómputo del plazo de prescripción de las sanciones comenzará a contarse desde el día siguiente a aquel en que adquiera firmeza la resolución, y se interrumpirá en la fecha de notificación a la persona interesada de la iniciación del procedimiento de ejecución, reanudándose el cómputo del plazo si aquél está paralizado durante seis meses por causa no imputable a la persona infractora.

#### *Sección 2.ª Procedimiento sancionador*

#### Artículo 99. *Normativa de aplicación.*

Las infracciones y sanciones en el ámbito de las competencias de la Administración General del Estado, se regirán por el procedimiento sancionador previsto en el Título IX de la Ley 30/1992, de 26 de noviembre, de Régimen Jurídico de las Administraciones Públicas y del Procedimiento Administrativo Común, y en su normativa de desarrollo.

#### Artículo 100. *Actuaciones previas.*

Con carácter previo a la instrucción y como actuaciones previas a la incoación del correspondiente expediente sancionador, el órgano competente para iniciar el procedimiento deberá recabar informe acerca del contenido de la denuncia, orden o petición, de los siguientes órganos:

a) Órganos competentes de las comunidades autónomas en cuyo territorio se hubieran producido las conductas o hechos que pudieran constituir infracción.

b) La Oficina de Atención a la Discapacidad.

#### Artículo 101. *Iniciación.*

El procedimiento se iniciará siempre de oficio, bien por propia iniciativa o como consecuencia de orden superior, petición razonada de otros órganos o denuncia.

#### Artículo 102. *Medidas cautelares.*

En el supuesto de infracciones muy graves que supongan un grave riesgo para la salud física o psíquica o para la libertad de las personas con discapacidad, el órgano que tenga atribuida la competencia, en la materia que se trate, podrá acordar como medida cautelar, y por razones de urgencia inaplazables, el cierre temporal del centro o establecimiento o la suspensión del servicio, hasta tanto se subsanen por su titular las deficiencias detectadas en el mismo.

## Artículo 103. *Efectividad de la sanción.*

1. La autoridad que impone la sanción señalará el plazo para su cumplimiento sin que pueda ser inferior a quince ni superior a treinta días.

2. Si la sanción no fuera satisfecha en el plazo fijado en la resolución administrativa firme se seguirá el procedimiento previsto en el Reglamento General de Recaudación.

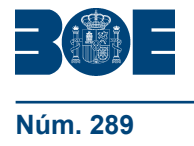

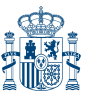

Artículo 104. *Información a otros órganos.*

La resolución definitiva, en unión de todo el expediente, se remitirá a efectos informativos a los siguientes órganos:

a) A los órganos competentes de las comunidades autónomas en cuyo territorio se cometieron las conductas u omisiones susceptibles de constituir infracción administrativa. b) A la Oficina de Atención a la Discapacidad.

Estas actuaciones se realizarán en todo caso de conformidad con lo establecido en la legislación de protección de datos personales, para lo cual los citados órganos únicamente podrán tratar los datos en los términos previstos en el artículo 4.2 de la Ley Orgánica 15/1999, de 13 de diciembre.

## *Sección 3.ª Órganos competentes*

Artículo 105. *Autoridades competentes.*

1. El órgano competente para iniciar el procedimiento será el órgano directivo del Ministerio de Sanidad, Servicios Sociales e Igualdad, con rango de Dirección General, que tenga atribuidas las competencias en materia de discapacidad.

2. El ejercicio de los actos de instrucción necesarios para la determinación, conocimiento y comprobación de los datos en virtud de los cuales deba pronunciarse la resolución sancionadora, corresponde al órgano directivo con rango de Subdirección General a que correspondan las funciones de impulso de políticas sectoriales sobre discapacidad, que elevará propuesta de resolución al órgano competente para imponer la sanción.

3. Será órgano competente para imponer las sanciones previstas en el artículo 96:

a) El órgano con rango de Dirección General a que se hace referencia en el apartado 1, cuando se trate de sanciones por la comisión de infracciones leves.

b) La Secretaría de Estado de Servicios Sociales e Igualdad cuando se trate de sanciones por la comisión de infracciones graves.

c) La persona titular del Ministerio de Sanidad, Servicios Sociales e Igualdad cuando se trate de sanciones por la comisión de infracciones muy graves, si bien se requerirá el acuerdo previo del Consejo de Ministros cuando las sanciones sean de cuantía superior a 300.000 euros.

Disposición adicional primera. *Garantía del respeto al reparto de competencias constitucional y estatutariamente vigente.*

Esta ley se aplicará sin perjuicio de las competencias exclusivas reconocidas a las comunidades autónomas en materia de asistencia social en sus respectivos Estatutos de Autonomía.

Disposición adicional segunda. *Tratamiento de la información.*

En las actuaciones previstas en esta ley que tengan relación con la recogida y tratamiento de datos de carácter personal se estará a lo previsto en la Ley Orgánica 15/1999, de 13 de diciembre, y su normativa de desarrollo.

Disposición adicional tercera. *Exigibilidad de las condiciones básicas de accesibilidad y no discriminación.*

1. Los supuestos y plazos máximos de exigibilidad de las condiciones básicas de accesibilidad y no discriminación, en todo caso, son los siguientes:

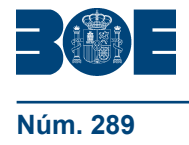

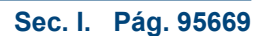

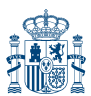

a) Para el acceso y utilización de las tecnologías, productos y servicios relacionados con la sociedad de la información y de cualquier medio de comunicación social:

Productos y servicios nuevos, incluidas las campañas institucionales que se difundan en soporte audiovisual: 4 de diciembre de 2009.

Productos y servicios existentes el 4 de diciembre de 2009, que sean susceptibles de ajustes razonables: 4 de diciembre de 2013.

b) Para el acceso y utilización de los espacios públicos urbanizados y edificaciones:

Espacios y edificaciones nuevos: 4 de diciembre de 2010.

Espacios y edificaciones existentes el 4 de diciembre de 2010, que sean susceptibles de ajustes razonables: 4 de diciembre de 2017.

c) Para el acceso y utilización de los medios de transporte:

Infraestructuras y material de transporte nuevos: 4 de diciembre de 2010.

Infraestructuras y material de transporte existentes el 4 de diciembre de 2010, que sean susceptibles de ajustes razonables: 4 de diciembre de 2017.

d) Los que deberán reunir las oficinas públicas, dispositivos y servicios de atención al ciudadano y aquellos de participación en los asuntos públicos, incluidos los relativos a la Administración de Justicia y a la participación en la vida política y los procesos electorales:

Entornos, productos y servicios nuevos: 4 de diciembre de 2008.

Corrección de toda disposición, criterio o práctica administrativa discriminatoria: 4 de diciembre de 2008.

Entornos, productos y servicios existentes el 4 de diciembre de 2008, y toda disposición, criterio o práctica: 4 de diciembre de 2017.

2. Los supuestos y plazos máximos de exigibilidad de las condiciones básicas de accesibilidad y no discriminación para el acceso y utilización de los bienes y servicios a disposición del público por las personas con discapacidad, en todo caso, son los siguientes:

Bienes y servicios nuevos que sean de titularidad pública: Desde la entrada en vigor del real decreto que regule las condiciones básicas de accesibilidad y no discriminación para el acceso y utilización de los bienes y servicios a disposición del público.

Bienes y servicios nuevos que sean de titularidad privada que concierten o suministren las administraciones públicas: Desde la entrada en vigor del real decreto que regule las condiciones básicas de accesibilidad y no discriminación para el acceso y utilización de los bienes y servicios a disposición del público.

Bienes y servicios nuevos que sean de titularidad privada y que no concierten o suministren las administraciones públicas: 4 de diciembre de 2015.

Bienes y servicios existentes el 4 de diciembre de 2010, que sean susceptibles de ajustes razonables, cuando sean bienes y servicios de titularidad pública: 4 de diciembre de 2015.

Bienes y servicios existentes el 4 de diciembre de 2012, que sean susceptibles de ajustes razonables, cuando sean bienes y servicios de titularidad privada que concierten o suministren las administraciones públicas: 4 de diciembre de 2015.

Bienes y servicios existentes el 4 de diciembre de 2015, que sean susceptibles de ajustes razonables, cuando sean bienes y servicios de titularidad privada que no concierten o suministren las administraciones públicas: 4 de diciembre de 2017.

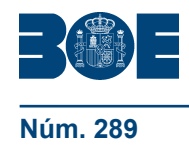

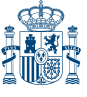

Disposición adicional cuarta. *Planes y programas de accesibilidad y para la no discriminación.*

1. La Administración General del Estado promoverá, en colaboración con otras administraciones públicas y con las organizaciones representativas de las personas con discapacidad y sus familias, la elaboración, desarrollo y ejecución de planes y programas en materia de accesibilidad y no discriminación.

2. El Gobierno, en el plazo de un año desde la entrada en vigor de esta ley, aprobará un plan nacional de accesibilidad para un periodo de nueve años. El plan se desarrollará a través de fases de actuación trienal. En su diseño, aplicación y seguimiento participarán las asociaciones de utilidad pública más representativas en el ámbito estatal de las personas con discapacidad y sus familias.

#### Disposición adicional quinta. *Memoria de accesibilidad en las infraestructuras de titularidad estatal.*

Los proyectos sobre las infraestructuras de interés general de transporte, como carreteras, ferrocarriles, aeropuertos y puertos promovidos por la Administración General del Estado, incorporarán una memoria de accesibilidad que examine las alternativas y determine las soluciones técnicas necesarias para garantizar la accesibilidad universal y no discriminación a todos los ciudadanos con discapacidad.

Sin perjuicio de lo señalado en el párrafo anterior, cuando a la vista de las características del proyecto, éste no incida en la accesibilidad, no será necesaria dicha memoria, circunstancia que se acreditará mediante certificación del órgano de contratación.

#### Disposición adicional sexta. *Prevención de deficiencias y de intensificación de discapacidades.*

Sin perjuicio de las competencias que puedan corresponder a las demás administraciones públicas, el Gobierno, en el ámbito de sus respectivas competencias, elaborará cuatrienalmente un plan nacional de prevención de deficiencias y de intensificación de discapacidades en los términos previstos en el artículo 11. El plan se presentará a las Cortes Generales para su conocimiento, y se les informará anualmente de su desarrollo y grado de cumplimiento.

Disposición adicional séptima. *Infracciones y sanciones en el orden social.*

Las infracciones y sanciones en el orden social en materia de igualdad de oportunidades, no discriminación y accesibilidad universal de las personas con discapacidad seguirán rigiéndose por el Texto Refundido de la Ley de Infracciones y Sanciones en el Orden Social, aprobado por el Real Decreto Legislativo 5/2000, de 4 de agosto.

Disposición adicional octava. *Infracciones en materia de accesibilidad y ajustes razonables.*

La aplicación de lo dispuesto en los artículos 81.3.b, 95.2.a, 95.3.e, 95.3.f, 95.3.g, 95.4.f y 95.4.g, en cuanto se derive del incumplimiento de las exigencias de accesibilidad o negativa a adoptar un ajuste razonable, quedará sujeta a lo dispuesto en los artículos 24, 25, 27, 28 y 29 y sus correspondientes desarrollos normativos.

Disposición adicional novena. *Revisión de la cuantía de las sanciones.*

Las cuantías de las sanciones establecidas en los artículos 83 y 96, podrán ser revisadas y actualizadas periódicamente por el Gobierno mediante real decreto, previo informe de las comunidades autónomas y del Consejo Nacional de la Discapacidad, teniendo en cuenta la variación del Índice de Precios de Consumo.

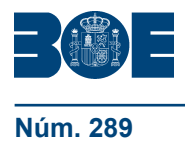

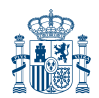

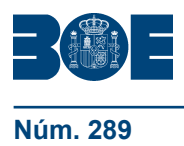

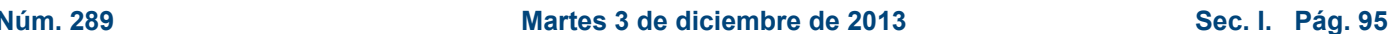

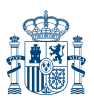

Disposición adicional décima. *Información a las Cortes Generales sobre el régimen de infracciones y sanciones.*

El Gobierno, durante el primer año posterior a la entrada en vigor de esta ley, presentará a las Cortes Generales un informe sobre la aplicación del régimen de infracciones y sanciones previsto en esta ley, en el que dé cuenta, al menos, de:

- 1. Las actuaciones efectuadas para la aplicación de la ley.
- 2. El coste económico de dichas actuaciones.
- 3. Las actuaciones programadas para años sucesivos, con indicación del coste previsto.

4. Las infracciones cometidas y las sanciones impuestas en aplicación de la presente ley, con especificación del rendimiento económico producido por éstas.

Disposición adicional undécima. *Oficina de Atención a la Discapacidad.*

Las referencias que se hacen en el ordenamiento jurídico a la Oficina Permanente Especializada se entenderán realizadas a la Oficina de Atención a la Discapacidad.

Disposición transitoria única. *Efectividad del reconocimiento de las situaciones vigentes de subsidio de garantía de ingresos mínimos y por ayuda de tercera persona.*

1. Los beneficiarios del subsidio de garantía de ingresos mínimos, y por ayuda de tercera persona, continuarán con el derecho a la percepción del mismo, siempre que continúen reuniendo los requisitos exigidos reglamentariamente para su concesión y no opten por pasar a percibir pensión no contributiva de la Seguridad Social o asignación económica por hijo a cargo.

2. La cuantía de estos subsidios será fijada anualmente en la Ley de Presupuestos Generales del Estado.

3. En los supuestos de contratación por cuenta ajena o establecimiento por cuenta propia de los beneficiarios del subsidio de garantía de ingresos mínimos, procederá declarar la suspensión del derecho al citado subsidio, recuperando automáticamente el derecho cuando se extinga su contrato de trabajo, o dejen de desarrollar actividad laboral. A efectos de esta recuperación, no se tendrán en cuenta, el importe de los recursos económicos que hubieran percibido en virtud de su actividad laboral por cuenta propia o por cuenta ajena.

Disposición final primera. *Título competencial.*

1. Esta ley se dicta al amparo de la competencia exclusiva del Estado para regular las condiciones básicas que garanticen la igualdad de todos los españoles en el ejercicio de los derechos y el cumplimiento de los deberes constitucionales, conforme al artículo 149.1.1.ª de la Constitución.

2. La sección 2.ª del capítulo II del título II se dicta, además, al amparo de la competencia del Estado en materia de legislación procesal, conforme al artículo 149.1.6.ª de la Constitución.

3. El capítulo II del título III sólo será de aplicación a la Administración General del Estado.

Disposición final segunda. *Formación en diseño universal o diseño para todas las personas.*

En el diseño de las titulaciones de Formación Profesional y en el desarrollo de los correspondientes currículos se incluirá la formación en «diseño para todas las personas».

Asimismo, en el caso de las enseñanzas universitarias, el Gobierno fomentará que las universidades contemplen medidas semejantes en el diseño de sus titulaciones.

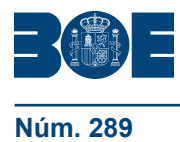

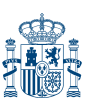

Disposición final tercera. *Desarrollo reglamentario.*

1. El Gobierno, previa consulta al Consejo Nacional de Discapacidad y a las comunidades autónomas, dictará cuantas disposiciones sean necesarias para el desarrollo y ejecución de esta ley.

2. En el plazo de dos años desde la entrada en vigor de esta ley, el Gobierno aprobará unas condiciones básicas de accesibilidad y no discriminación, según lo previsto en el artículo 29, para el acceso y utilización de los bienes y servicios a disposición del público por las personas con discapacidad.